# BRACHISTOCHRONE PROBLEM SOLVED BY INVARIANT IMBEDDING, DYNAMIC PROGRAMMING, AND QUASILINEARIZATION METHODS

A Thesis

Presented to

the Faculty of the Department of Mechanical Engineering

University of Houston

In Partial Fulfillment

of the Requirements for the Degree Master of Science in Mechanical Engineering

by

Moo-Zung Lee

June, 1966

363713

#### ACKNOWLEDGEMENT

The author wishes to express his sincere gratitude to his adviser Dr. D. Muster, Professor and Chairman of the Department of Mechanical Engineering, University of Houston, for his encouragement, guidance and careful arrangements of discussions with several people during the study and writing of this thesis. Among these, the author is particularly in debt to Dr. R, E. Kalaba of the Rand Corporation who suggested this problem with keys to the solution and contributed many valuable references. Assistance received from Drs. I. Organlok, S. R. Parker, and S. B. Childs, (all of. the University of Houston), is greatly appreciated.

BRACHISTOCHRONE PROBLEM SOLVED BI INVARIANT IMBEDDING, DYNAMIC PROGRAMMING, AND QUASILINEARIZATION METHODS

An Abstract of a Thesis

Presented to

the Faculty of the Department of Mechanical Engineering

University of Houston

In Partial Fulfillment

of the Requirements for the Degree Master of Science in Mechanical Engineering

by

Moo-Zung Lee

June, 1966

#### ABSTRACT

In such fields of current interest as optimal control and orbit determination, non-linear two-point boundaryvalue problems arise, the numerical solutions for which are difficult to obtain. In this thesis, some of the useful tools for treating problems of this nature - invariant imbedding, dynamic programming, and quasilinearization are studied by means of the brachistochrone problem. The three approaches are used separately and in combination. Computer programs using MAD language are presented. The results are compared with the classical solutions.

# TABLE OF CONTENTS

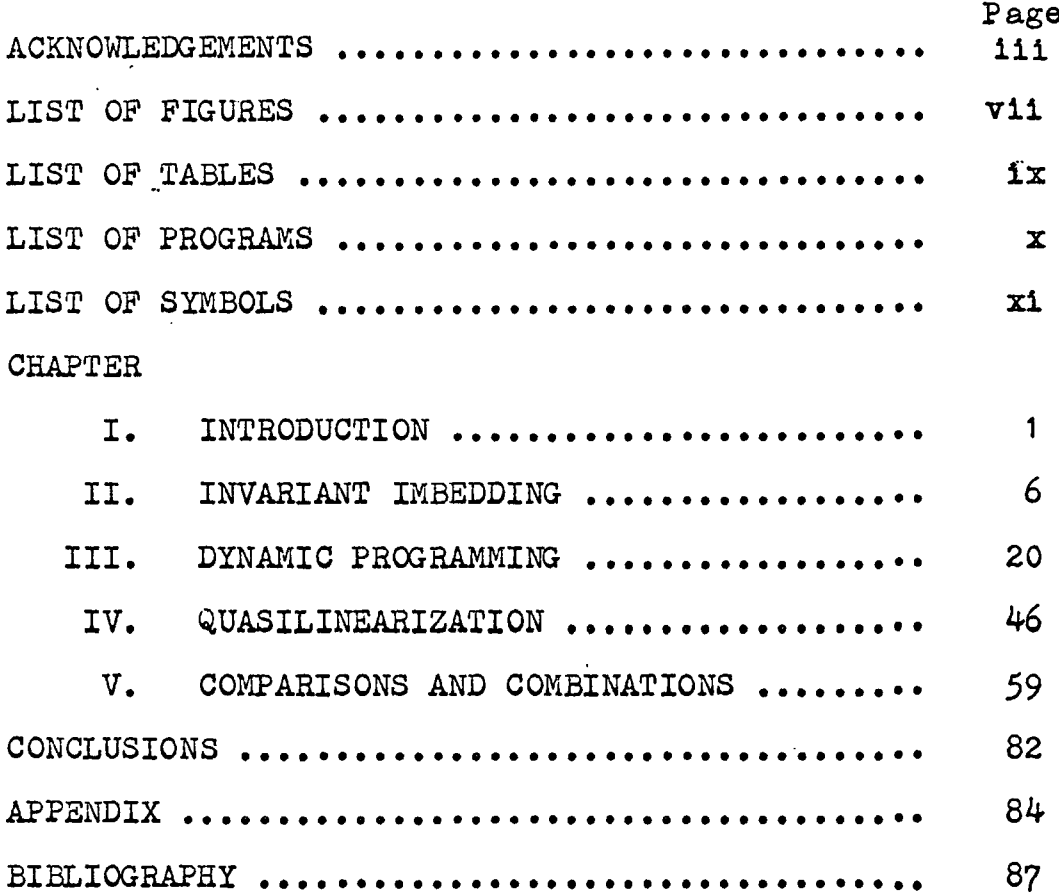

# LIST OF FIGURES

 $\ddot{\phantom{a}}$ 

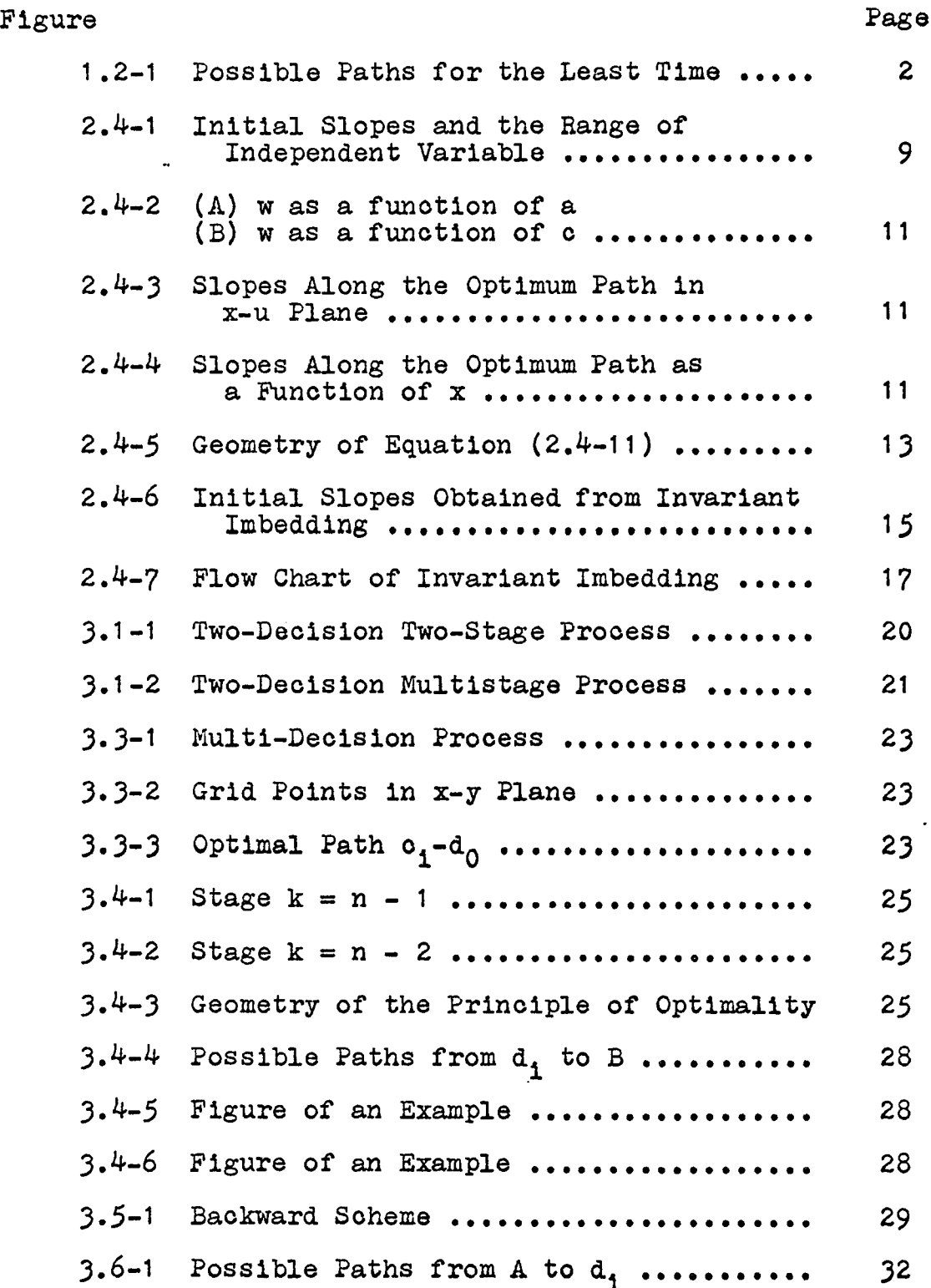

# $\mathcal{O}_{\mathcal{P}}$

 $\cdot$  $\ddot{\phantom{a}}$ 

 $\mathcal{A}$ 

vll

# LIST OF FIGURES (oon't)

 $\ddot{\phantom{a}}$ 

l,

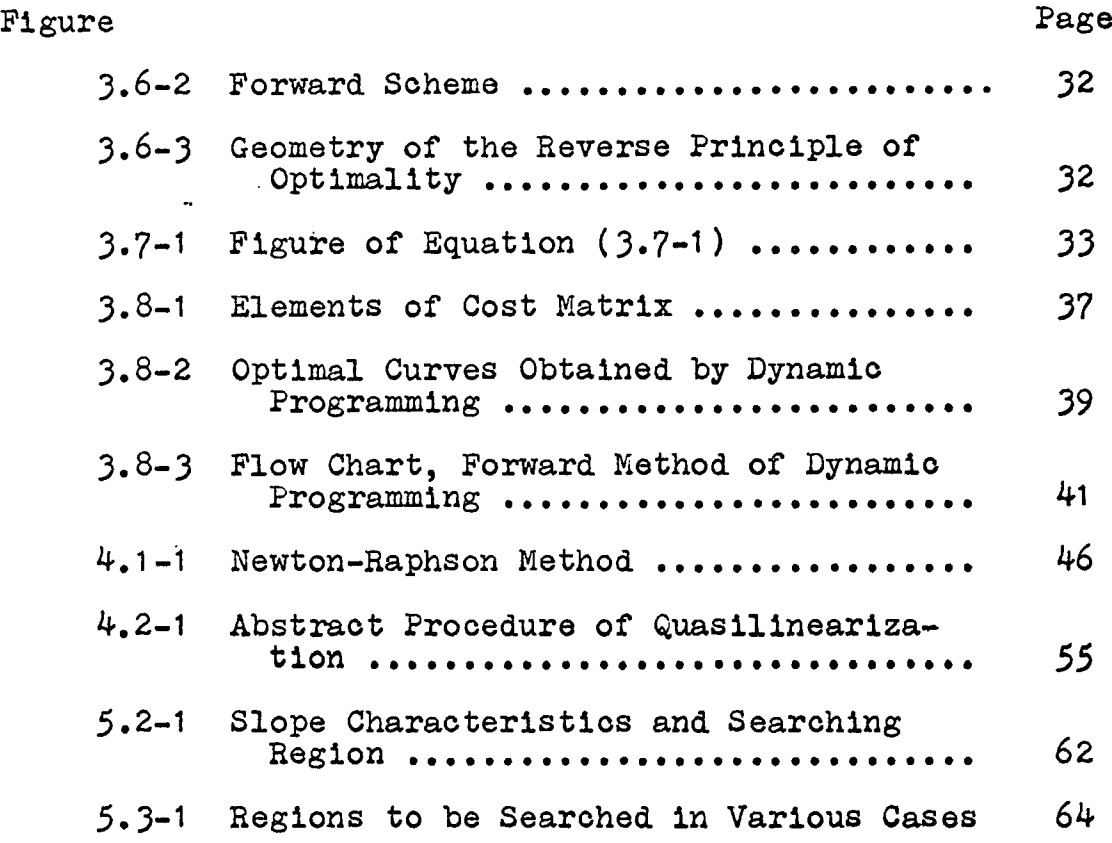

 $\ddot{\phantom{1}}$ 

 $\ddot{\phantom{a}}$ 

 $\ddot{\phantom{a}}$ 

 $\mathcal{C}$ 

# LIST OF TABLES

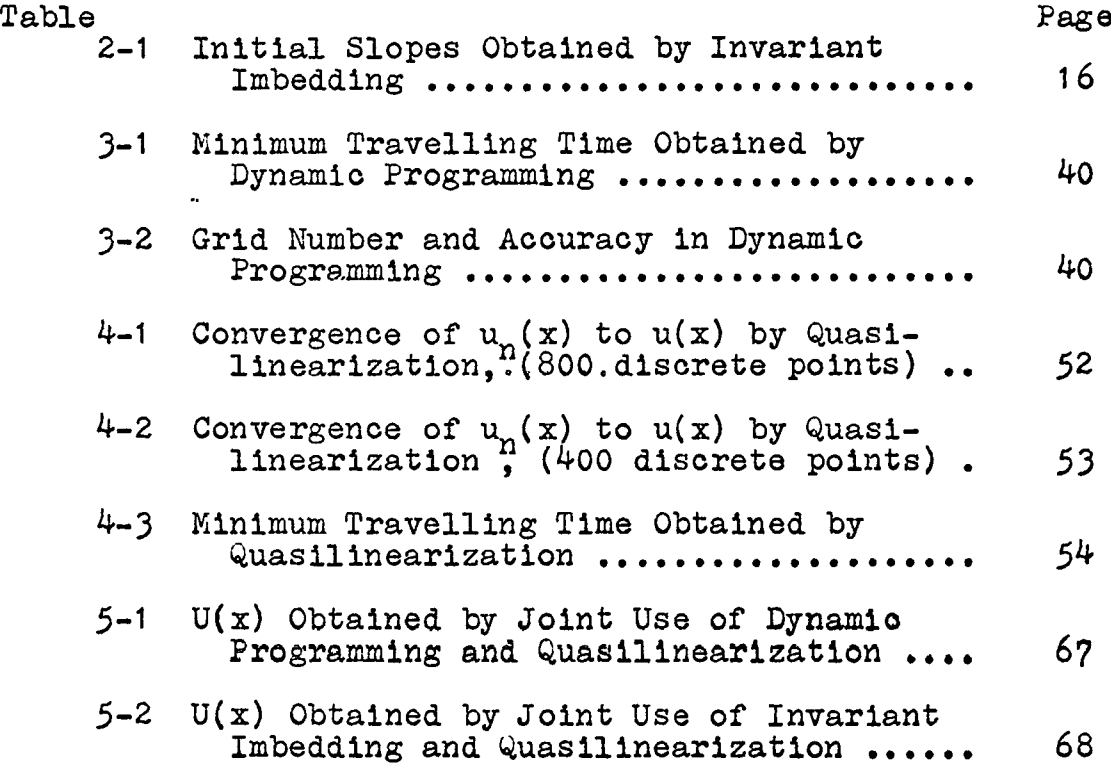

l,

 $\sim$ 

# LIST OF PROGRAMS

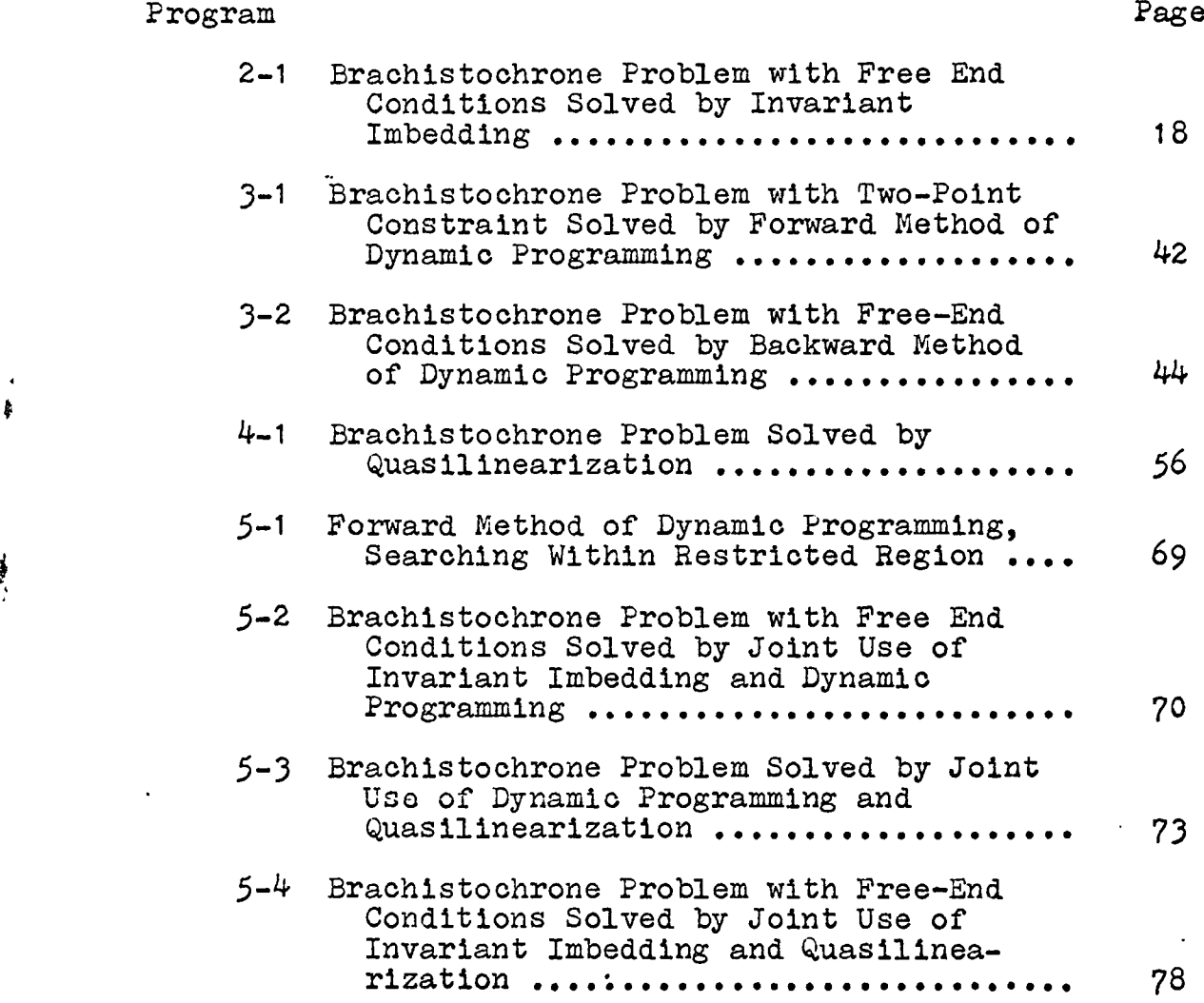

ĝ.

 $\ddot{\phantom{a}}$ 

•LIST OF SYMBOLS-

 $\overline{a}$ 

 $\blacksquare$ 

 $\bar{\beta}$ 

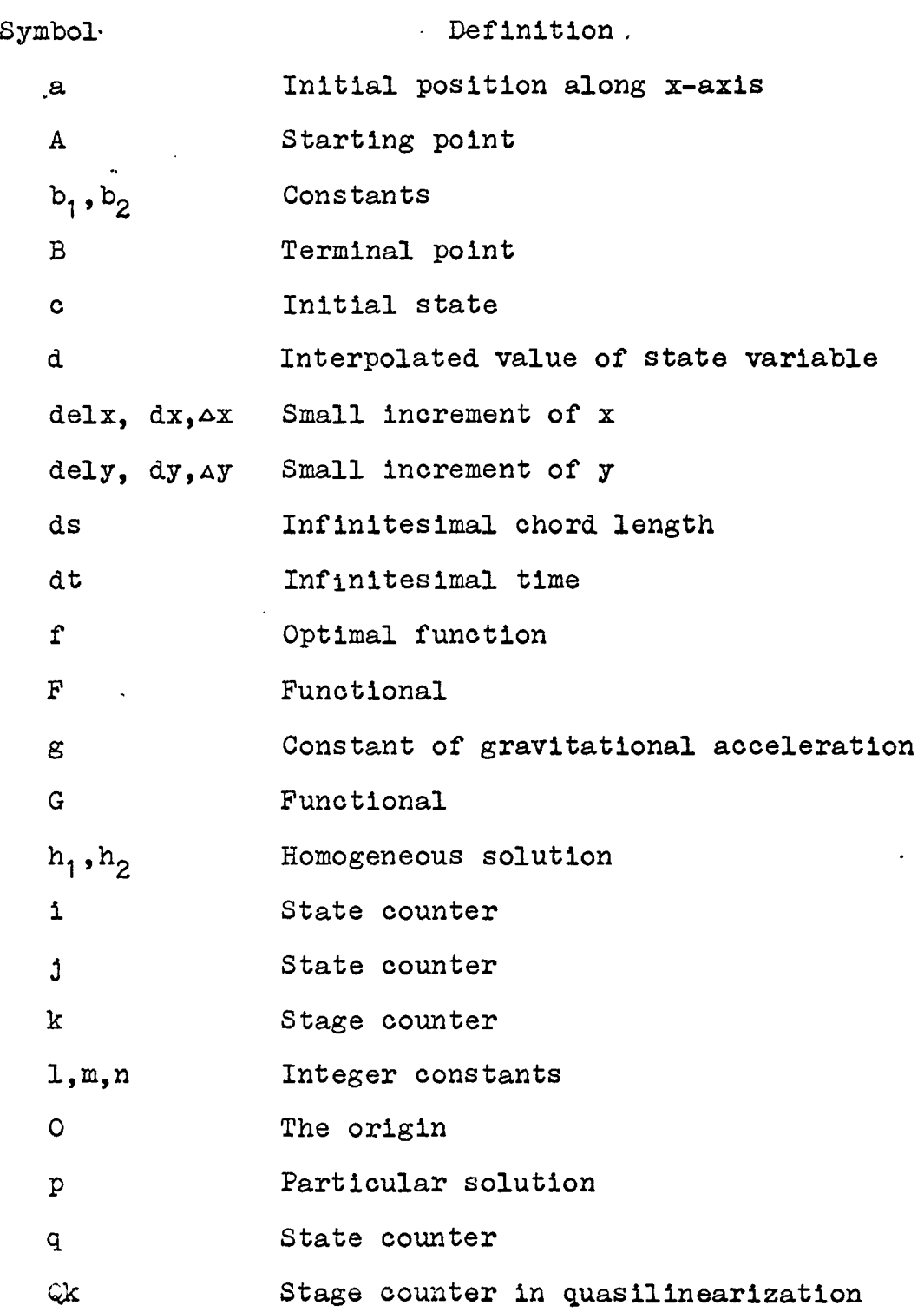

xi

 $\mathcal{A}^{\bullet}$ 

# LIST OF SYMBOLS (con't)

 $\sim$   $\sim$ 

 $\bar{\alpha}$ 

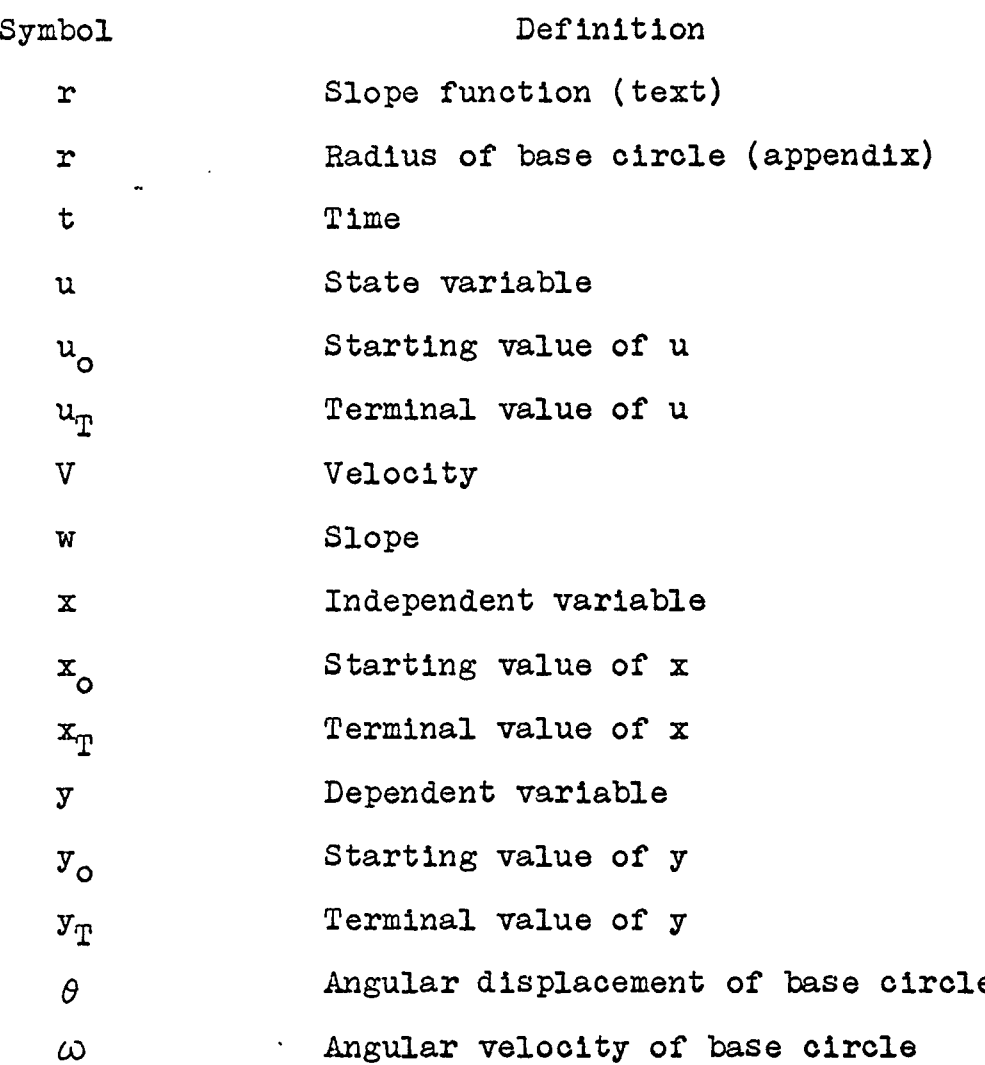

 $\mathcal{A}$ 

 $\ddot{\phantom{1}}$ 

### CHAPTER I

#### INTRODUCTION

## 1.1 INITIAL-VALUE PROBLEM AND BOUNDARY-VALUE PROBLEM

Consider a second order ordinary differential equation

$$
y'' = G(y, y') \qquad (1.1-1)
$$

with Initial conditions

$$
y(0) = c1 \t (a) \n y*(0) = c2 \t (b) \n(1.1-2)
$$

The determination of a solution to Eq.(1.1-1) subject to conditions Eq.(1.1-2) is known as an initial-value problem. By putting  $u=y$ ,  $w=y'$ , Eqs.  $(1.1-1)$  and  $(1.1-2)$  become

$$
u' = w1 \t u(0) = c1 \t (a)w' = G(u,w), \t w(0) = c2 \t (b)
$$
 (1.1-3)

which are integrable directly.

Modern electronic computers provide the means for obtaining numerical solutions of systems of simultaneous non-linear (or linear) ordinary differential equations subject to a set of initial conditions, with accuracy and speed. However, in some fundamental problems the constraints are not initial values but are in the form

$$
u' = w, \t u(0) = c1 \t (a)
$$
  
 
$$
w' = G(u,w), \t w(xp) = c3 \t (b)
$$
 (1.1-4)

where  $x_{\eta}$  is the terminal value of the independent variable  $x$ .

(1)

The problem is called a two-point boundary-value problem, since values are prescribed at two distinct points, x=0 and  $x=x_{\phi}$ .

1.2 THE BRACHISTOCHRONE PROBLEM

As an example of a two-point boundary-value problem, the differential equation of brachistochrone problem is derived as follows:

Given two points in a space containing a constant gravitational force field, we wish to find a frictionless path from a higher point to a lower point along which a particle will slide in minimum time.

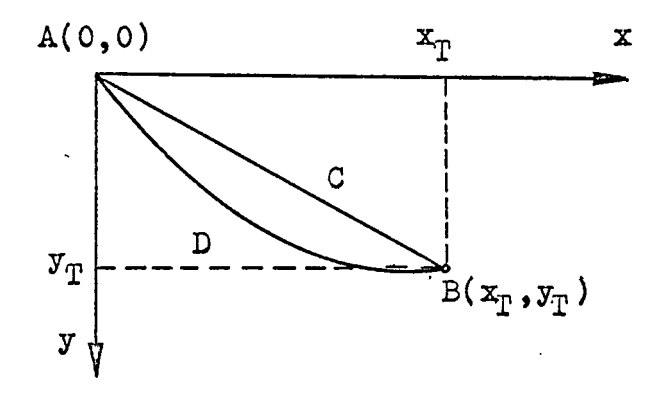

Figure <sup>1</sup> .2-1 Possible Paths for the Least Time

In Fig. 1.2-1, It is obvious that the particle will

From Greek,  $\beta_1$ *axissol*, shortest and  $\gamma_1$ osos, time, a term invented by Jean Bernoulli (1667-1748) in 1694 to denote a curve along which a body passes from one fixed point to another in the shortest time. When the directive force is constant, the curve is a cycloid.

traverse minimum distance along the straight-line path ACB. Along the curved path ADB the particle picks up speed sooner. but travels a longer route. The optimal path of least time may be found, by balancing these considerations properly.

Let us denote the Initial point as the origin, set up a coordinate system as shown In Fig. 1.2-1 and call the terminal point  $(x^{\phantom{\dagger}}_T,y^{\phantom{\dagger}}_T)$ . We know that the particle velocity, vy, in the plane of the field, is equal to  $\sqrt{2gy}$  at any position In the field, Independent of Its horizontal position. Since an infinitesimal arc length, ds is given by

$$
ds = [(dx)^2 + (dy)^2]^{1/2} = \sqrt{1+(y^*)^2} \cdot dx,
$$

the time of descent is expressed by

$$
T = \int_0^{x_T} \frac{ds}{v} = \int_0^{x_T} \left[ \frac{1 + y'^2}{2gy} \right]^{1/2} dx
$$
\n(1.2-1)

where g is the gravitational constant. We seek a function  $\rightarrow$  $y=y(x)$  which satisfies the constraint conditions  $y(0)=0$ ,  $y(x^T_{T})=y^T$ , and which minimizes the integral T.

The Euler equation for Eq.(1.2-1) is

$$
2yy'' + y'^2 + 1 = 0 \qquad (1.2-2)
$$

or In the form of Eq. (1.1-1)

$$
y'' = -\frac{1+y'^2}{2y} \tag{1.2-3}
$$

subject to the boundary conditions

$$
y(0) = 0
$$
 (a)  
\n $y(x_T) = x_T$  (b) (1.2-4)

### 1.3 A NUMERICAL SOLUTION OF TWO-POINT BOUNDARY-V/LUE PROBLEM

In order to solve an n-th-order ordinary differential equation numerically, ordinary computing techniques call for a knowledge of  $y$ ,  $y'$ ,  $y''$ , ...  $y^{(n-1)}$  at either the starting point  $x=0$  or the terminal point  $x=x_{\text{m}}$ . In the brachistochrone problem, we have one value at one end and another at the other.

In order to solve a problem of this nature, we may choose a value of  $y'(0)$ , say  $c_{\mu}$ , and integrate the equation using  $y(0)=c_1$ ,  $y*(0)=c_k$  as initial values. If the value at the terminal point,  $y=y(x_n)$  obtained in this way agrees sufficiently closely with the desired value  $y_{\pi}$ , we accept this as the solution. Otherwise, we vary the value of  $c_{\mu}$ and recompute the terminal value until agreement at the boundary is satisfactory.

This Is not an Ideal procedure for a number of reasons. First, It Is difficult to estimate in advance the required amount of computing time which will be needed. Second, stipulating a certain accuracy at the end point does not guarantee equal accuracy throughout whole range of x, from  $x=0$  to  $x=x_{T}$ . Third, the results obtained from the i-th iteration

$$
y(k)_{i} = y[x(k)]_{i} \quad \text{for } 0 \leq x(k) = k \cdot \Delta x \leq x_{T} \quad (1.3-1)
$$

are not utilized to improve the solution in the (1+1)-th try. In addition, a proper first estimate of the solution may be difficult to establish.

#### 1.4 RECENT APPROACHES

As we shall see In the following chapters, theories of invariant imbedding and dynamic programming transform boundary-value problems to initial-value problems by introducing new state variables, and imbedding a specific problem in a family of similar problems. Invariant Imbedding provides information of initial slopes from given terminal slopes in a very short computing time. The Euler equations obtained In the course of applying calculus of variations are, In most cases, difficult to solve; dynamic programming provides a means of by-passing this hurdle. On the other hand, quasilinearization attacks these problems by linear approximation techniques combined with a concept analogous to making approximations in policy space  $[14]$ .<sup>2</sup> The approximations are constructed to yield rapid and monotone convergence.

The theory and techniques mentioned above were developed mainly by Bellman, Kalaba and their colleagues  $\begin{bmatrix} 3-21,24 \end{bmatrix}$ .

Number in bracket refers to identically numbered references in the bibliography.

## CHAPTER II

## INVARIANT IMBEDDING

### 2.1 PRINCIPLE OP INVARIANT IMBEDDING

In 1943, Ambarzumian introduced a new approach to the study of atmospheric scattering problems [1]. This approach was extended by Chandrasekhar who gave it the name "principle  $\cdot$ of invariance" [2] . In recent years, Bellman and Kalaba generalized this methodology and called it "the principle of invariant imbedding" $\lceil 3 \rceil$ . It can be stated as follows:

"Given a physical system, S, whose state at any time t is specified by a state vector, x, we consider a process which consists of a family of transformations applied to this state vector.

Suitably enlarging the dimension of the original vector by means of additional components, the state vectors are made elements of a space which is mapped into itself by the family of transformations. In this way  $\cdots$ we obtain an invariant process, by-imbedding the original process within the new family of processes. The functional equations governing the new process are the analytic expression of this invariance. "

In other words, we derive equations for the values of the dependent variables at a fixed value of the independent variable as a function of Interval on which the boundary value problems are specified.

Many applications of this theory in such diverse areas

(6)

as radiative transfer, neutron transport, diffusion and heat conduction, scattering and random walk, and wave propagation can be found in recent literature  $[3, 5, 6, 7, 8]$ . In this report, the fundamental technique is applied to a problem well-known in classical calculus of variations.

## 2.2 IMBEDDING PARTICULAR PROBLEM IN A FAMILY OF PROBLEMS

In the study of a spring-mass system, customarily we write  $y=y(t)$ , indicating the dependence of the solution upon t. More generally, the solution is also a function of c, the initial value of y; hence, we write  $y=y(c,t)$ . This implies  $y$ that the study of a particular solution of a differential equation may be carried out by studying a family of solutions. It also constitutes the keystone of the theory of invariant imbedding and forms the base for the theory of dynamic programming.

Although imbedding a particular problem in a family of problems appears to complicate rather than simplify the. problem, its Justification lies in the fact that we can construct a bridge spanning the particular problem and other members of the family, which is utilized to determine the characteristics of the particular member of the family.

## 2.3 BRACHISTOCHRONE PROBLEM WITH FREE-END CONDITIONS

A brachistochrone path connecting the initial point  $A(0, c)$ and any point on the terminal line  $x = B$  is characterized by minimizing the functional

$$
T = \int_{0}^{B} \sqrt{\frac{1 + (y^{*})^{2}}{2gy}} dx
$$
 (2.3-1)

where the dependent variable is subject to the Initial condition

$$
y(0) = c \qquad (2.3-2)
$$

and y is free at the terminal line x=B. Such a problem is said to have one variable end point.

From Eq.(1.2-3), the optimal path is the solution of the Euler equation

$$
y'' = - \frac{1+y'^2}{2y} \tag{2.3-3}
$$

subject to initial condition  $y(0)=c$ . The other boundary value is not given explicitly; however, from the statement of the problem and the fact that the minimum-time path from any point on the terminal line to the terminal line itself is equal to zero, we have the so-called natural boundary condition  $[14]$ 

$$
y' (B) = 0 \qquad (2.3-4)
$$

We seek to find the missing initial value  $y'(0)$ . so that we can Integrate Eq.(2.3-3) directly to obtain a solution. In the following section we show how to compute, by invariant Imbedding, the missing initial slopes from the given terminal slopes.

2.4 DERIVATION OF EQUATIONS [18] We rewrite Eq.(1.1-3) with  $c_1=0$ ,  $c_2=0$ . that is,

 $\ddot{\phantom{a}}$ 

$$
u' = w
$$
,  $u(0) = c$  (a)  
 $w' = G(u, w)$ ,  $w(x_T) = 0$  (b) (2.4-1)

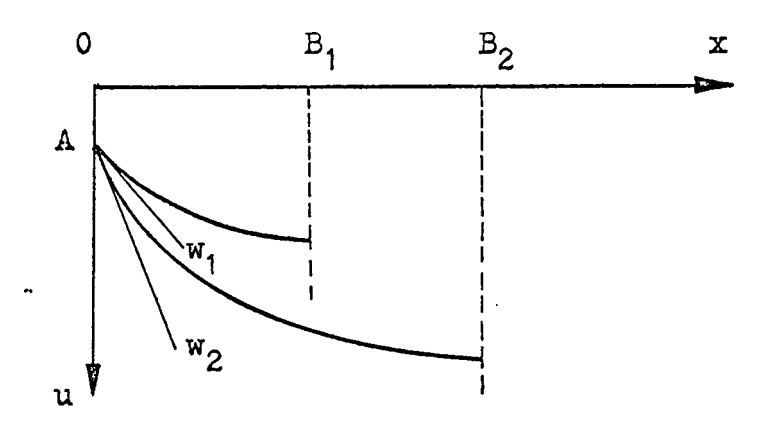

Figure  $2.4-1$ Initial Slope and. the Range of Independent Variable

From Fig. 2.4-1 we can see that, for similar problems, the Initial slopes depend upon the range of the Independent variable x. Initial slope  $u'(0)=w_1$  is optimum for  $x_T=B_1$ , while u(0)=w<sub>2</sub> is proper for  $x_T = B_2$  <sup>3</sup>. If we fix  $x_T$  at B, and consider various starting points at x=a along x-axls, then the initial slope at  $x=a$  is a function of a (Fig.2.4-2). We write

$$
u'(a) = r(a) \qquad \text{for } 0 \leq a \leq x_{\eta} \qquad (2.4-2)
$$

By permitting the parameter a to vary from  $x_n$  to 0, we construct a family of similar problems with different range of x for each member of the family. Furthermore, for a particular value of a, say  $a=a_1$ , the initial slopes differ

At the cusps of a cycloid the slope Is infinitely large, but here we must choose finite values for use in the computation. On this base we assume w(0) to be finite but large at the cusps.

according to the starting position  $c=u(0)$ . Therefore we write

$$
u'(a) = w(a) = r(c,a)
$$
 (2.4-3)

realizing that the correct slope depends upon the starting value of x as well as the initial position  $u(x)$ . By permitting c or a'to vary, or c and a simultaneously, we actually investigate a family of problems of similar nature.

Let us assume the process begins at  $x=a$ , with slope  $b^1$ . After moving along the optimal path to x=a+Ax the slope becomes  $b_0$  (as is shown in Figs.2.4-3 and 2.4-4), and

$$
w(a+\Delta x) = w(a) + w'(a) \cdot \Delta x + 0 \left[ (\Delta x)^2 \right] \qquad (2.4-4)
$$

Recall Eq.(2.4-3) and replace  $w(a)$  by  $r(c,a)$ ; we obtain

$$
w(a+\Delta x) = r(c,a) + w'(a)\Delta x + o[(\Delta x)^2] (2.4-5)
$$

On the other hand, the general functional relationship Eq.  $(2, 4-3)$  holds equally well for x=a+ $\Delta$ x, that is

$$
w(a+\Delta x) = r(d,a+\Delta x)
$$
 (2.4-6)

where d is the value of dependent variable u at  $x=at \Delta x$ , which may be expressed by

$$
d = u(a+\Delta x)
$$
  
= u(a) + u'(a)\*\Delta x + o[(\Delta x)^{2}]  
= c + w(a)\*\Delta x + o[(\Delta x)^{2}]  
= c + r(c,a)\*\Delta x + o[(\Delta x)^{2}] (2.4-?)

We substitute Eq.(2.4-7) into Eq.(2.4-6) introduce the second

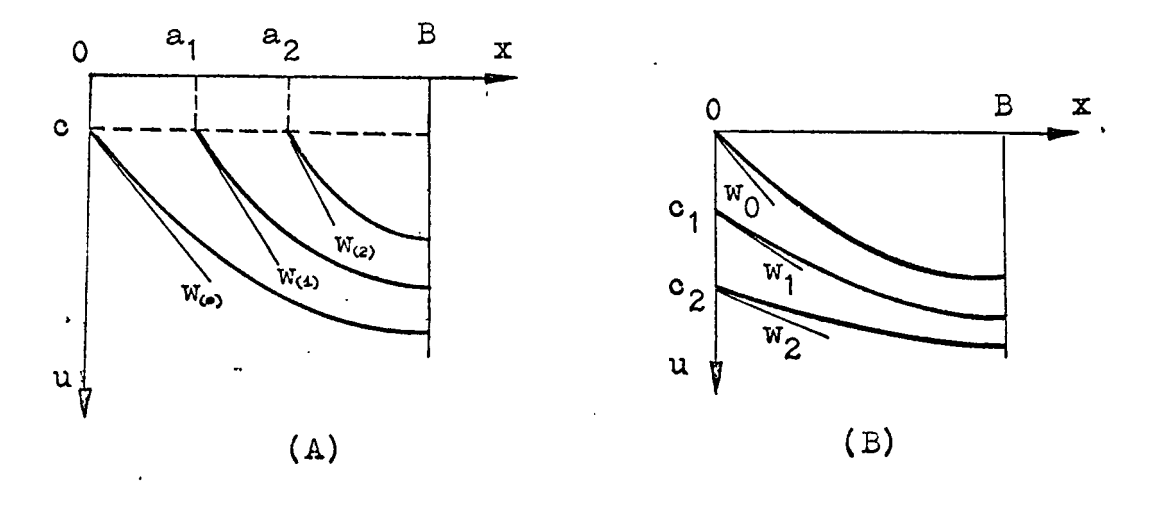

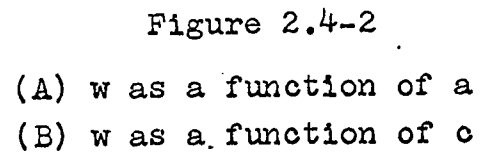

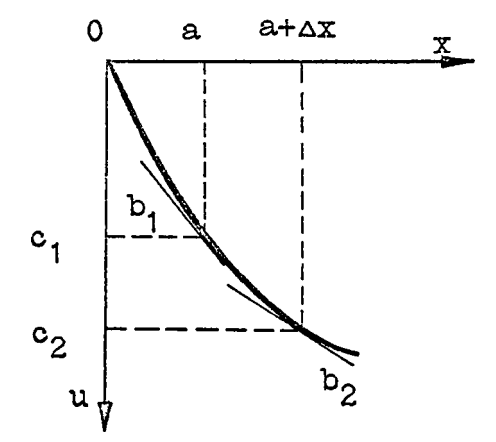

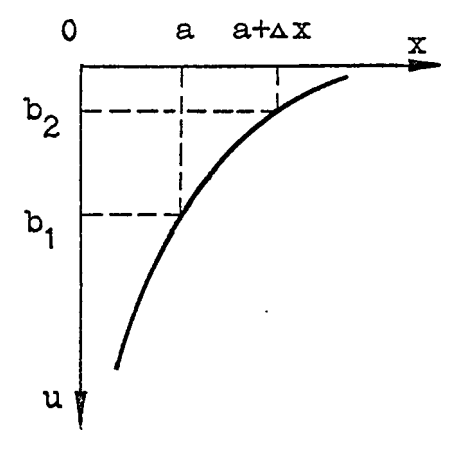

 $\cdot$ 

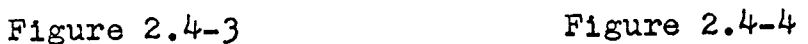

Slopes Along the Optimal Path Slopes Along the Optimal path in x-u Plane as a function of x

expression of the slope at  $x=$ a $+x$  and obtain

$$
w(a+\Delta x) = r [c+r(c,a), a+\Delta x]
$$
 (2.4-8)

By equating the right-hand sides of Eq.(2.4-5) and Eq.(2.4-8) we obtain

$$
r(c,a) + w'(a) \cdot \Delta x = r[c+r(c,a) \cdot \Delta x, a+\Delta x]
$$
  
(2,4-9)

In order to express  $r(c,a)$  as a function of  $r(c,a+\Delta x)$ , let us take ax sufficiently small and for the first approximation

$$
r[c+r(c,a)\cdot \Delta x, s+\Delta x] \stackrel{\text{d}}{=} r[c+r(c,a+\Delta x)\cdot \Delta x, a+\Delta x]
$$
\n(2.4-10)

to rewrite  $Eq. (2.4-9)$  as

$$
r(c,a) = r[c+r(c,a+\Delta x)\cdot \Delta x, a+\Delta x] - w'(a+\Delta x)\cdot \Delta x
$$
  
(2,4-11)

From the geometry of Fig. 2.4-5, if the slopes of curves passing through all grid points at x=a+Ax are known, the slopes of different curves passing through grids at x=a are computed as follows.

- 1. Take the slope at p,  $w=r(c_1, a+\Delta x)$  as the first approximation of the slope at q.
- 2. Locate d by equation  $d = c_i + r(c_i, a + \Delta x) \cdot \Delta x$ .
- 3. Compute the slope of curve at d by linear interpolation of  $r(c_i, a+Ax)$  and  $r(c_{i+1}, a+Ax)$ .
- 4. Compute  $r(c_i,a)$  using Eq.  $(2.4-11)$ .
- 5. Repeat steps  $1~4$  for all other points at x=a.

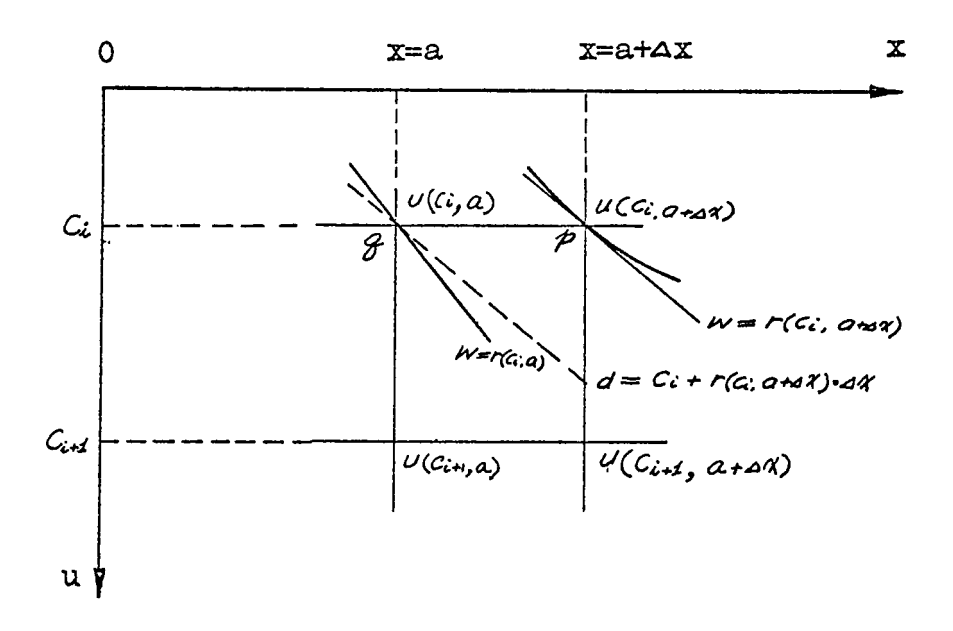

Figure 2.4-5

Y.

Geometry of Eq.(2.4-11)

 $6.$  Repeat steps  $1~5$  to regenerate the slopes for all grid points at the neighboring stage In the left-hand side. Using Eq.(2.4-11) with the free-end conditions  $r(c_i,x_T)=0$ , we can determine the slope function r at all grid points at  $a = x_p - \Delta x$ ,  $a = x_p -2 \Delta x$  and so on.

Consider the computing procedures outlined above. In

step 2, we assigned  $r(c^1, a+\Delta x)$  in predicting d; in step 3, both  $r(c_1, a+\Delta x)$  and  $r(c_{i+1}, a+\Delta x)$  contribute to the estimation of the slope of optimum curve passing through d. The position of d and its slope combined with  $Eq. (2.4-11)$  make estimation of  $r(c_1, a)$  possible. The roles of the neighboring members of the family of the problems are obvious.

It Is not wasteful to expand the dimension of the problem by invariant Imbedding, because we Imbed a difficult or unsolvable problem In a family of similar problems which become easier to handle after the mutual relations existing between the members of the group are used. As a byproduct, a series of problems are solved In one stroke Instead of just obtaining a particular solution for a single problem. This series of results also supplies a more complete picture of the effect of each parameter on the resulting function.

As an example, a group of brachistochrone problems with  $x=0 \sim 314.15926$ ,  $u_{\eta}=0 \sim 400$  and with natural boundary conditions at terminal line were solved by taking 100 grids In both x and u axes. Computation of the Initial slopes at various starting points of **u** at x=0 takes  $6.1$  sec execution time  $^4$ using IBM 7094 computer. The results of 20 cases of initial slopes are compared with the analytical solution In Table 2-1. The computer program In MAD language used to obtain these results is shown In Program 2-1. In Fig.2.4-6 the Initial slopes r(c,a) obtained from invariant Imbedding are shown.

In this thesis all computing times were obtained with programs using the same approach and philosophy. Change In either of these could produce significant changes in absolute computing times. On this basis, we have considered computing times as a criterion of comparison.

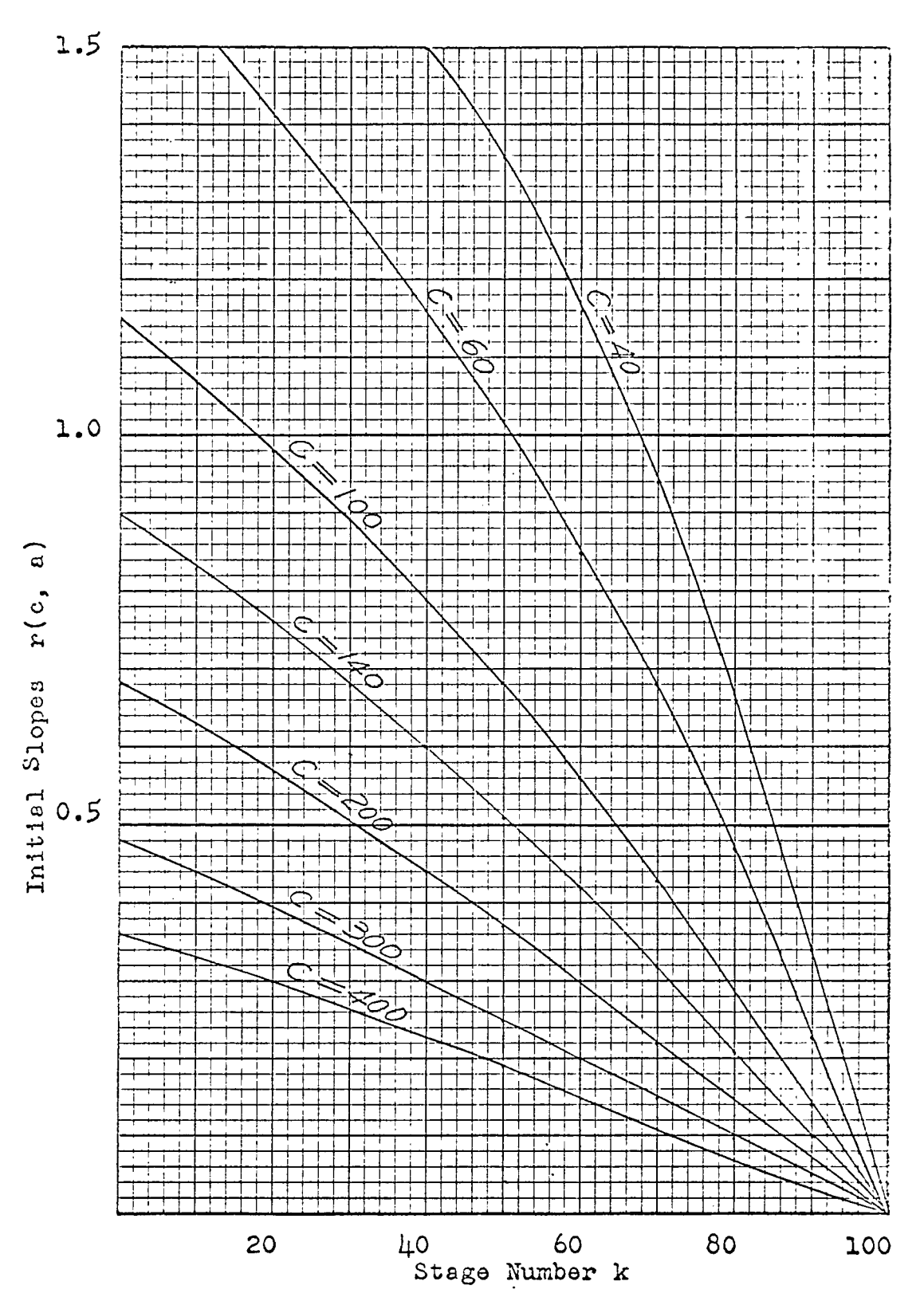

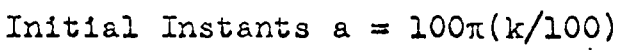

Fig. 2.I4.-6 Initial Slopes Obtained from Invariant Imbedding

# Table 2-1

# Initial Slopes Obtained, by Invariant Imbedding

## Taking 100x100 grid points between  $x=0.100x$ ,  $y=0.400$  feet  $\mathcal{L}_{\text{max}}$

 $\mathcal{L}^{\text{max}}_{\text{max}}$  , where  $\mathcal{L}^{\text{max}}_{\text{max}}$ 

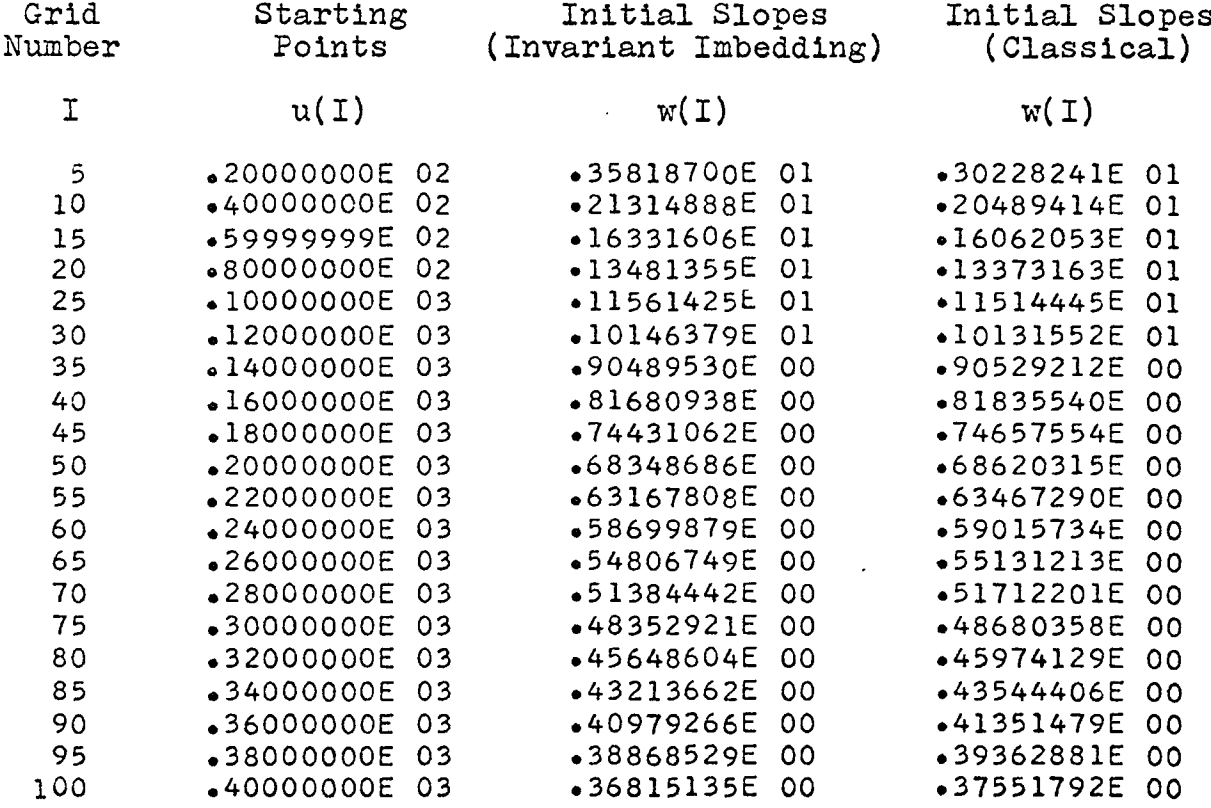

 $\mathbf{v}^{\prime}$ 

 $\sim 10$ 

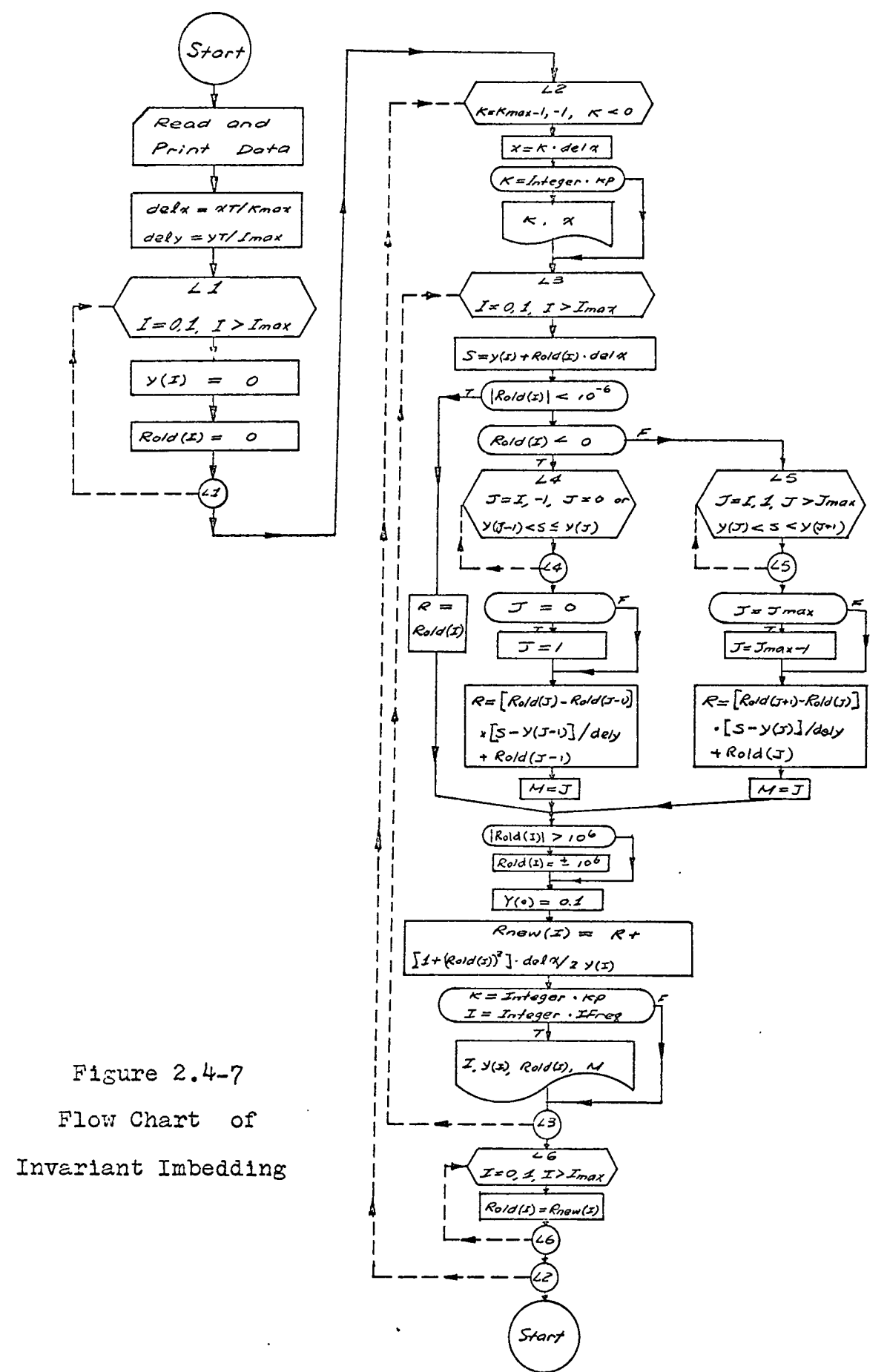

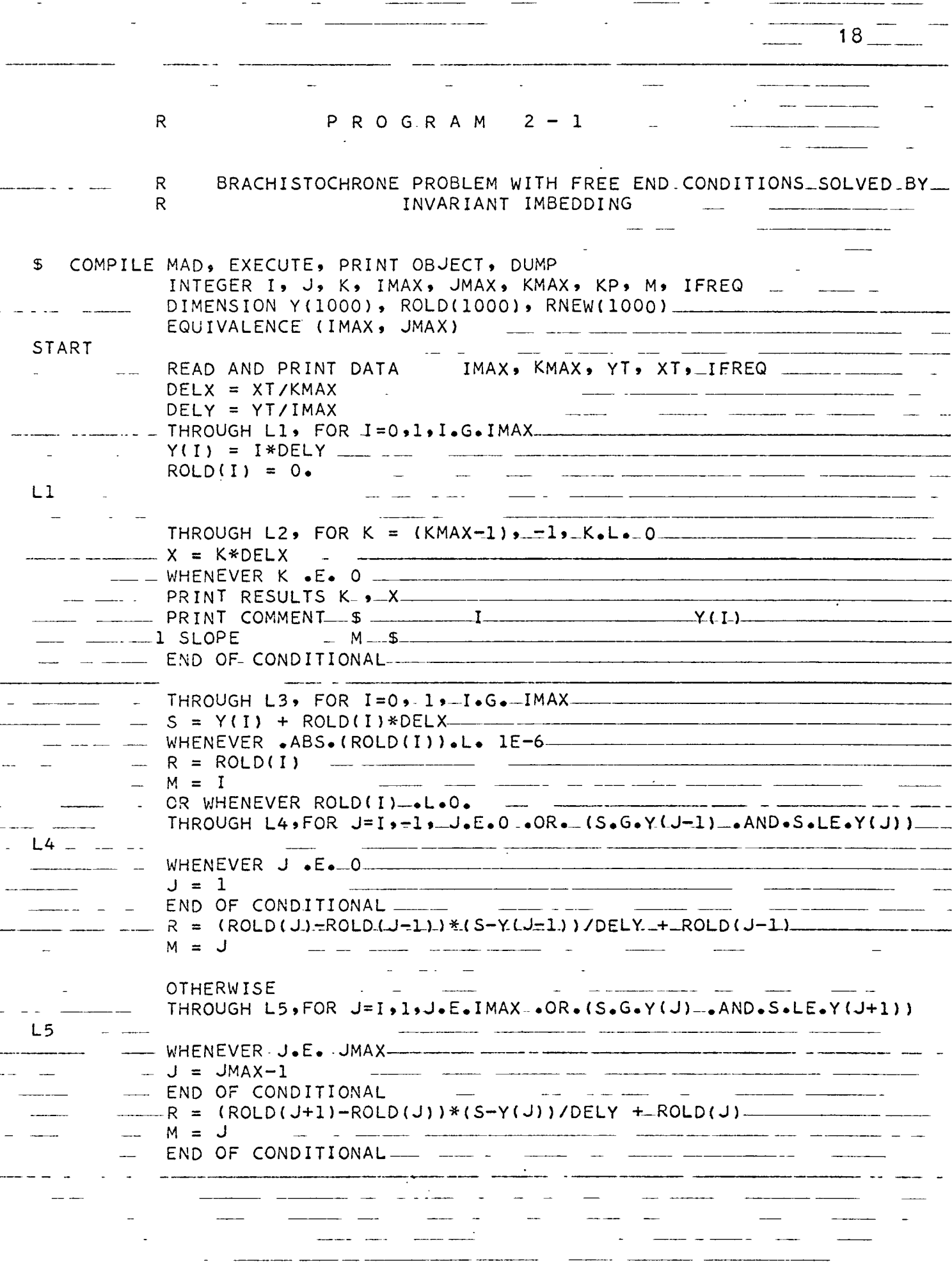

L

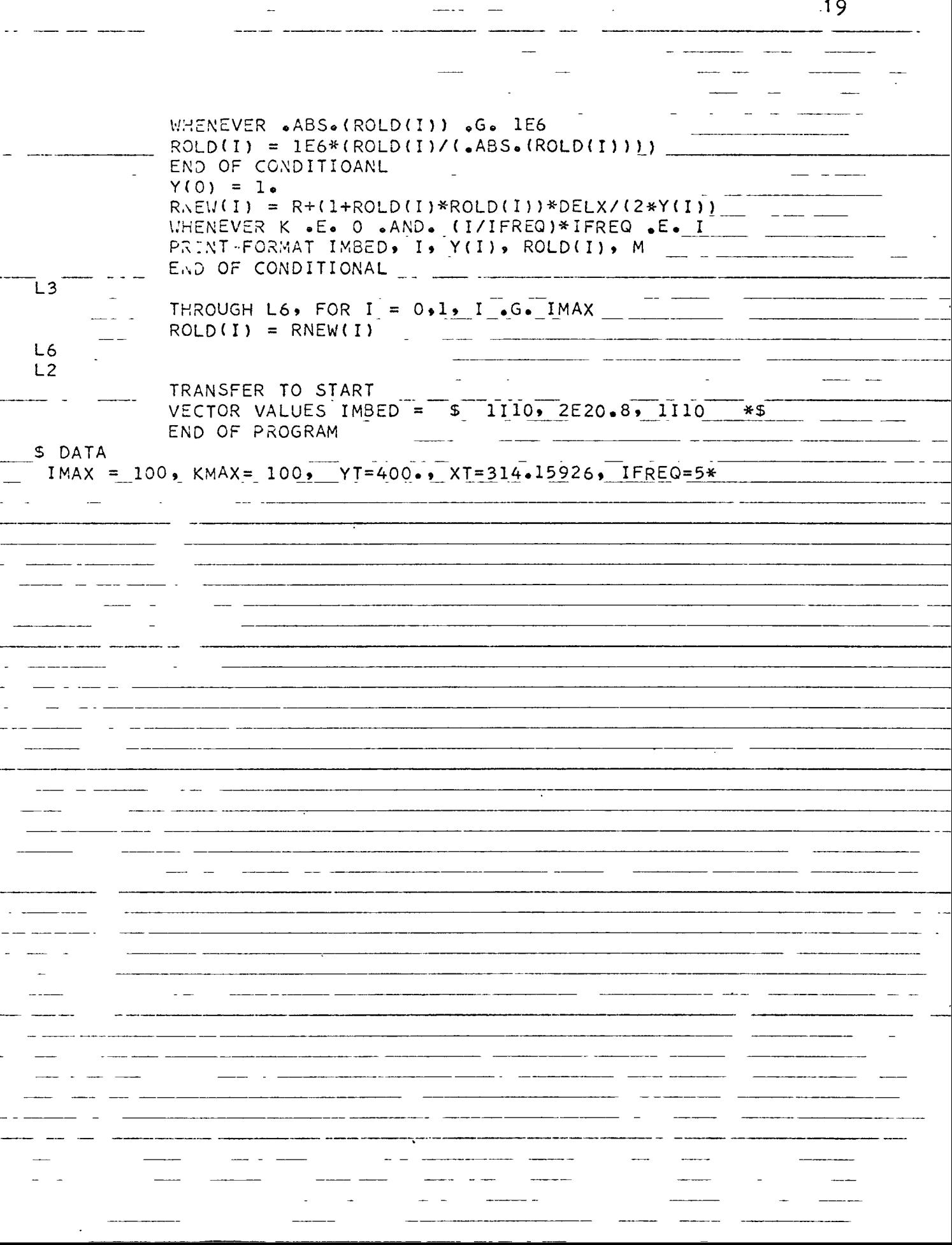

19

#### CHAPTER III

## DYNAMIC PROGRAMMING

### 3.1 DISCRETE MULTISTAGE TWO-DECISION PROCESS

A problem with the property that, at each of a finite set of times  $t_1$ ,  $t_2$ , ... $t_n$ , a decision is to be chosen from a finite set of possible decisions, is called a discrete multistage decision process. If one of m possible decisions must be chosen at each time and the process consists of n such stages, there are  $(m)^n$  possible different sequences of n decisions. Our aim is to find the optimal sequence of decisions among these  $(m)^n$  possible cases.

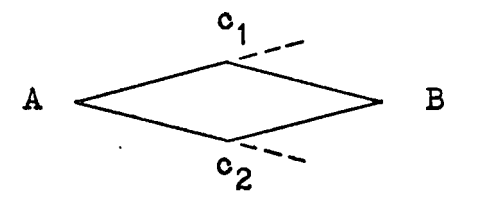

Figure  $3.1-1$ Two-decision, Two-stage Process. .

Let us look at a two-decision two-stage minimum-cost problem. We define the term minimum "cost" as the minimum expenditure (in dallars), or minimum travelling time (in sec). At starting point A we must choose between the paths  $Ac_1B$ and Ac<sub>2</sub>B, depending upon which one yields the lesser cost. If the cost of each section of the paths in Fig. 3.1-1 are known, the decision to be made at A is a simple matter.

 $(20)$ 

Cost AB = min 
$$
\begin{cases} \n \text{cost Ac}_{1} + \text{cost } o_{1}B \\ \n \text{cost Ac}_{2} + \text{cost } o_{2}B \n \end{cases}
$$
 (3.1-1)

In the multistage two-decision process shown in Fig.3.1-2, suppose the optimal decision is found to be  $Ac<sub>1</sub>$  in the first stage; we ask for another decision at  $o_1$ . One path should be chosen out of two possible paths  $c_1d_1B$  and  $c_1d_2B$ . The cost • of  $o_1B$  is given by

Cost 
$$
c_1B = min
$$
 
$$
\begin{bmatrix} \cos t & c_1 d_1 + \cos t & d_1B \\ \cos t & c_1 d_2 + \cos t & d_2B \end{bmatrix}
$$
 (3.1-2)

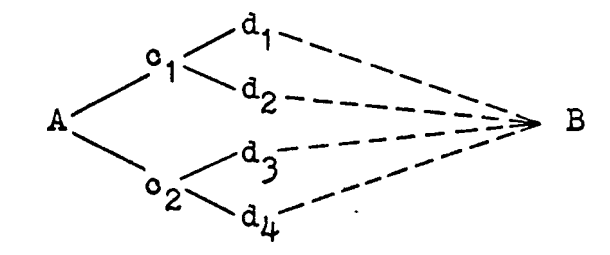

### Figure 3.1-2

Two-decision, Multistage Process.

If cost  $c^{\dagger}_1d^{\dagger}_2$  is found to be less than that of  $c^{\dagger}_1d^{\dagger}_1B$ , next decision must be made at  $d_2$ . The same procedure is repeated at each stage in all subsequent stages.

## 3.2 MARKOVIAN-TYPE PROCESSES

We Introduce an assumption concerning the cost property of a network In order to make valid the statements of the previous section. In effect, we assume that the cost of any established path of a network does not change after It has been combined with the later stages of the network. A formal statement of this assumed property Is due to Markov and given in  $\lceil 12 \rceil$ :

"After any number of decisions, say k, we wish the effect of the remaining »-k stages of the decision process upon the total return to depend only upon the state of the system at the end of the k~th decision and the subsequent decisions."

### 3.3 MULTISTAGE MULTI-DECISION PROCESSES

In a multistage multl-declslon process, If one of m possible paths must be chosen at each decision time, the problem Is still intrinsically the same as for a two-decision process (Fig.3.3-1). That Is,

cost AB = min (cost 
$$
Ac_1 + cost c_1B
$$
) (3.3-1)

For a more general Illustration, let us construct a grid of points In x-y plane as shown In Fig. 3.3-2. As shown In Fig.3.3-3 the optimum path  $c_1d_2$  is found by considering costs determined as follows:

cost 
$$
c_i d_o = min \begin{cases} c_i d_j + d_j d_o \\ c_i c_j + c_j d_k + d_k d_o \\ c_i c_j + c_j d_o \end{cases}
$$
 (3.3-2)  
\n(j, k = 0, 1, 2, ... 1)

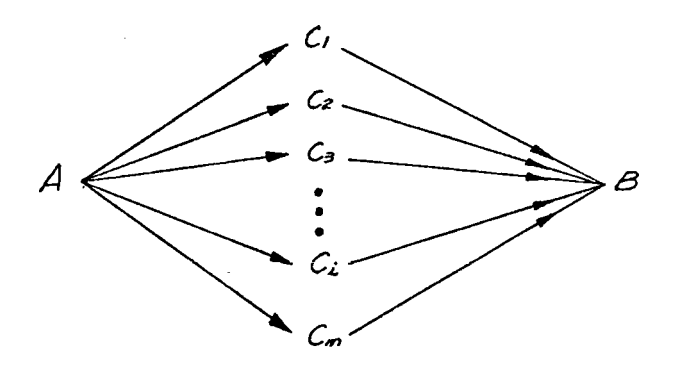

Figure  $3.3-1$ Multi-decision Process

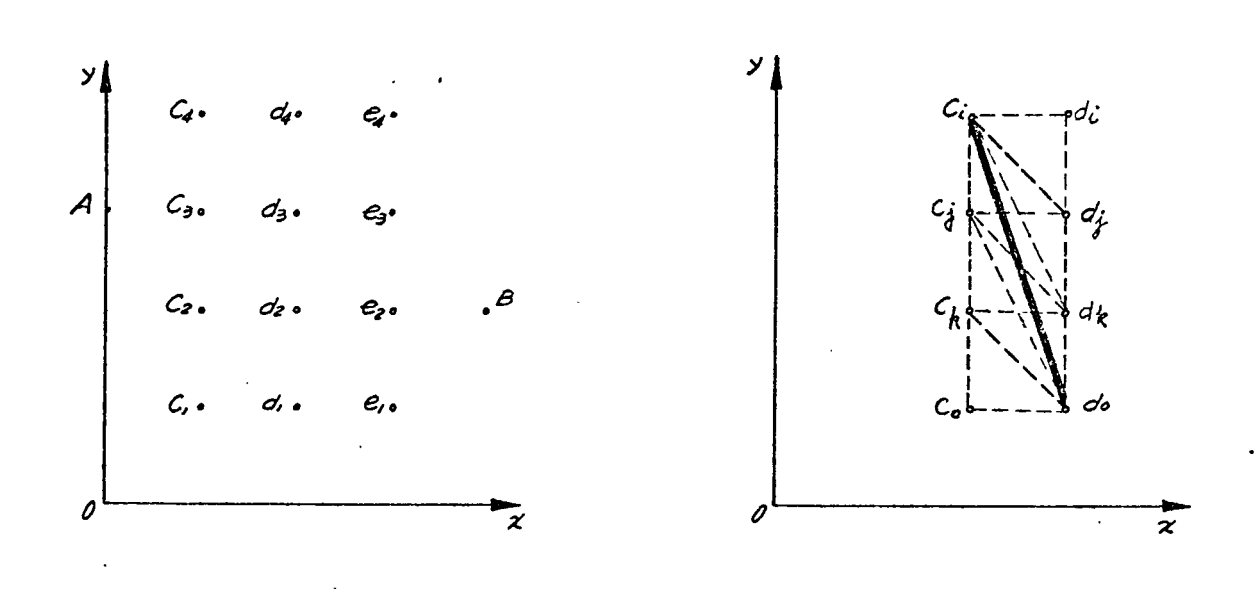

Grid points in  $x-y$  Plane

Figure  $3.3-2$  Figure  $3.3-3$ 

$$
\text{Optimum path } c_i - d_o
$$

In the brachistochrone problem, by taking grid, sizes sufficiently small, we may approximate the optimum path from  $c_1$  to  $d_1$  on the nearest neighboring stage as the diagonal  $\overline{c_1d_1}$ .

# 3.4 THE PRINCIPLE OF OPTIMALITY

Recall Eq.(3.3-2) and Fig.3.3-1, if there exists at least one stage between  $c_1$  and B, then the costs of  $c_1B$  for 1=0,1,2,...m, should be completely known before making decision at A. For a multistage process, we start the decision making at the stage nearest to B. After the costs  $f$ , B at the stage k=n-1 have been found (as shown in Fig. 3.4-1), the cost from any grid  $e^A$  at stage k=n-2 is expressed by

cost 
$$
e_i B = min (cost e_i f_j + cost f_j B)
$$
 (3.4-1)  
 $j = 0,1,2, ...m$ .

Similar but more lengthy procedures are repeated for the points  $d_1$  at stage k=n-3, with the cost  $d_1$ B expressed as

cost 
$$
d_1B = min
$$
 (cost  $d_i e_j + cost e_j f_q + cost f_qB$ ) (3.4-2)  
j,q = 0,1,2, ... m.

simplified as Consider the right hand side of Eq.(3.4-2). It contains  $m^2$ number of cases. The (cost  $e^{f^{\text{q+cost}}_q}$ ) has been computed at the previous stage  $k=n-2$ ; therefore, Eq.(3.4-2) may be

cost 
$$
d_1B = min \left[ cost d_1e_j + (cost e_jf_q + cost f_qB) \right]
$$
  
= min (cost  $d_1e_j + cost e_jB$ )  
 $j = 0,1,2, ...$  m. (3.4-3)

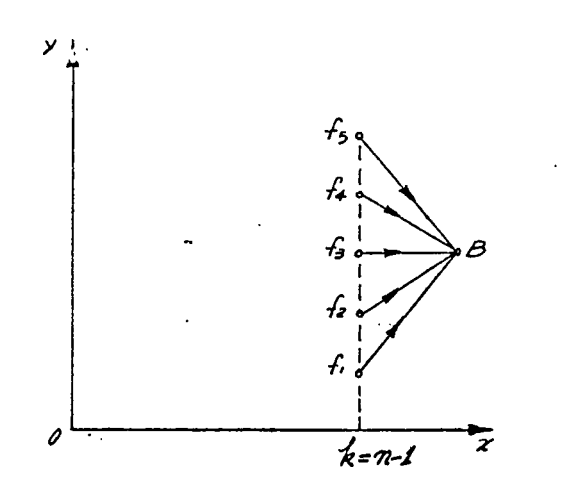

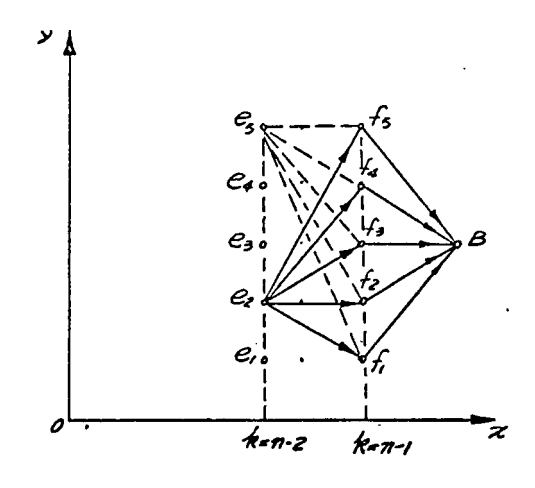

Figure  $3.4-1$  '

Stage  $k = n - 2$ 

Figure  $3.4-2$ 

Stage  $k = n - 1$ 

4 ⁄ e, di  $\overline{\mathbf{z}}$  $k = n - 3$  $k = n - 2$  $* = n - 1$ 

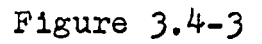

 $\mathcal{S}$ 

Geometry of the Principle of Optimality
which reduces the number of cases to be studied from  $\texttt{m}^2$  to m for one grid point  $d_1$ . This simplification is legitimate only when cost  $e_iB$  is not changed after being combined with the other section  $d_i e_j$ ; however, our original assumption that the process is to be Markovian satisfies this condition.

For particular point  $e_j$ , Eq.(3.4-3) may be written in detail as

$$
\begin{cases}\n a_1 e_j + e_j B \\
 d_2 e_j + e_j B \\
 \dots \dots \dots \\
 d_1 e_j = \min \begin{cases}\n a_1 e_j + e_j B \\
 a_2 e_j + e_j B \\
 d_1 e_j + e_j B \\
 \dots \dots \dots \\
 d_m e_j + e_j B\n\end{cases}\n\end{cases} \tag{3.4-4}
$$

Equation (3.4-4) with geometry of Fig.3.4-3 shows that no matter from which point  $d_1$  one comes to  $e^1$ , the optimum path e<sub>j</sub>B found in the previous stage constitutes a part of the optimal path from  $d_i$  to B. This basic principle of dynamic programming has been called by Bellman "the principle of optimality"  $[4, 12, 14]$ , that is,

"An optimal policy has the property that whatever the initial state and initial decision are, the remaining decisions must constitute an optimal policy with regard to the state resulting from the first decision."

On the other hand, for a fixed point  $d_1$ , Eq.(3.4-3) may be written as

cost 
$$
d_1e_jB = min
$$
\n
$$
\begin{cases}\n d_1e_1 + e_1B \\
 d_1e_2 + e_2B \\
 \dots \dots \dots \\
 d_1e_j + e_jB \\
 d_1e_j + e_jB \\
 \dots \dots \dots \dots \\
 d_1e_m + e_mB\n\end{cases}
$$
\n(3.4-5)

It is important to note that Eq.  $(3.4-5)$  does not mean

cost 
$$
d_i B = min(cost d_i e_j) + min(cost e_j B)
$$
 (3.4-6)

For arbitrary given cost on each chord shown in Fig.3.4-5, if we apply  $Eq. (3.4-5)$  we obtain

cost 
$$
d_1B = min
$$
 
$$
\begin{cases} d_1e_1B = 1+8 = 9 \\ d_1e_2B = 2+5 = 7 \\ d_1e_3B = 4+4 = 8 \end{cases}
$$
 = 7 (3.4-7)

However, applying Eq.  $(3.4-6)$  in two ways we have

mln 2,3) (3.^-8) min 2,3) B6<sup>j</sup> + min ©jd^ = 4+4 = 8 d. e, + mln e.B =1+8 = <sup>9</sup>

For a three-stage process shown in Fig.3.4-6

cost 
$$
d_{i}B = min \begin{cases} 1+6+10 = 17 \\ 1+8+5 = 14 \\ 2+3+10 = 15 \\ 2+4+5 = 11 \end{cases}
$$
 = 11 (3.4-9)

 $\sim$  100  $\pm$ 

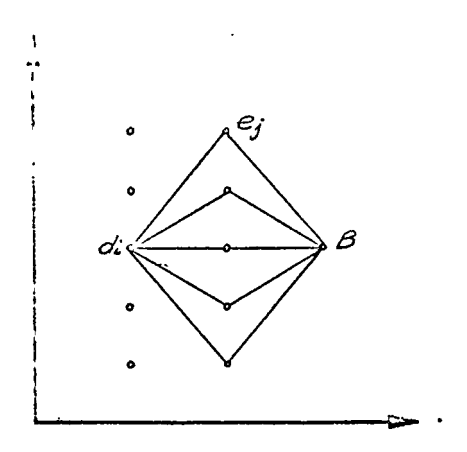

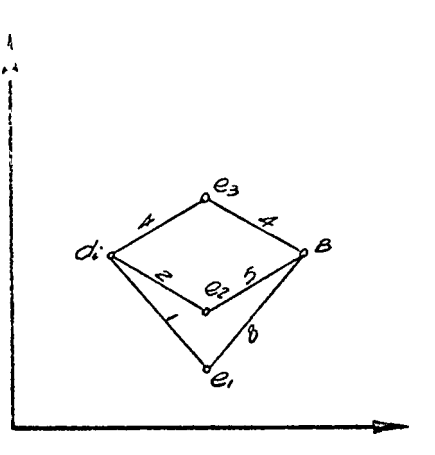

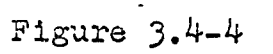

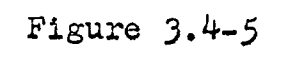

Possible Paths from  $d_1$  to B

Figure of an Example

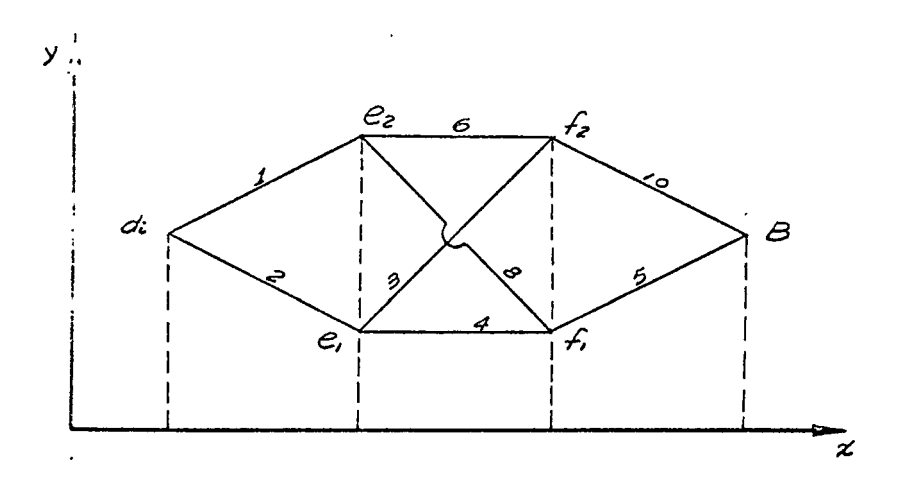

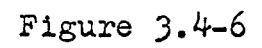

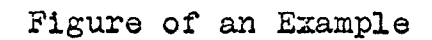

while for j,  $k = 1$ , 2

min 
$$
d_1e_j
$$
 + min  $e_jf_k$  + min  $f_kB$  = 1+6+10 = 17  
(3.4-10)

Obviously a multistage decision process problem cannot be solved by making optimal single decisions sequentially. It is not the cost value of each section but the composite effect that is calculated.

### 3.5 INVARIANT IMBEDDING AND DYNAMIC PROGRAMMING

In computing the optimum costs from  $\mathbf{f_{1}}$  to B or from  $\mathbf{e_{j}}$ to B, in effect, we imbedded a particular problem in a family of similar problems. Each member of the family has the same terminal point B, with different initial values. This leads to a recursive solution working backward from the terminal point and eventually Including point A. It is called a backward solution.

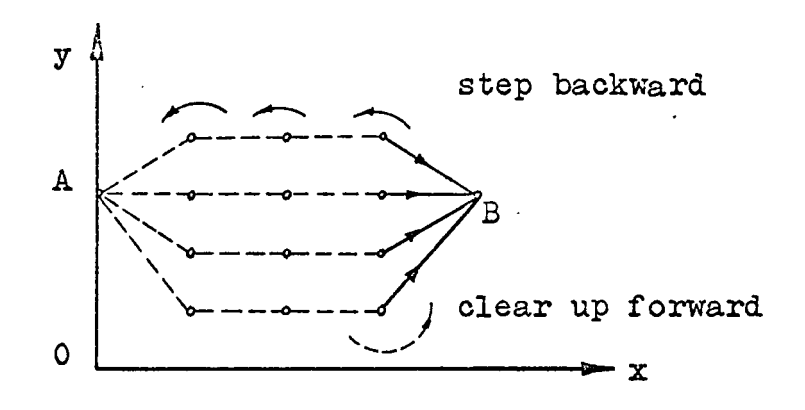

Figure 3«5-<sup>1</sup> Backward Scheme

By Eq.(3.4-1) above we cannot actually make a proper decision at stage k=n-2 unless the costs  $f$ , B, for i=0, 1, 2, ... m, are known. On the other hand, we do not know which member of the family of optimum paths  $f$ , B will finally constitute the optimum path AB we are seeking. This Is to say, the results of the process stream at all Intermediate stages are unknown before the problem Is completely solved. The cost equations cannot become Immediately useful In solving multistage problems. This difficulty Is overcome by employing Invariant imbedding techniques In two steps [22].

In the first step, we start from the last stage proceeding backward to the Initial stage, construct a table for each stage, relating the optimal decisions to the corresponding values of the objective function for each value of the state variable entering any particular stage. The stage for which the table Is to be constructed Is considered as the Initial stage. At the k-th stage in the n-stage decision process, all downstream stages are considered as an (n-k)-stage process for which the optimum decision and the optimum objective function are already obtained and listed in the table constructed In the previous stage.

The second step is to determine the optimum policyoptimal sequence of decisions, for the entire process by means of table-entry techniques utilizing all the tables constructed. For example, if at the initial stage we found that  $Ac_{\zeta}B$  is optimum among  $ac^1B$ , the optimum decision at A is  $Ac^1$ , from

the table made at the stage  $k=1$  we pick up the optimum decision at state  $c_5$ , say  $c_5d_3$ . The decision at state  $d_3$  is found from the list made at  $k=2$ . In this way, we finally get a series of decisions as  $A-c<sub>5</sub>-d<sub>3</sub>-e<sub>2</sub> \cdots f<sub>4</sub>-B$ .

### 3.6 REVERSE PRINCIPLE OF OPTIMALITY

If we imbed the specific problem in a family of problems with fixed Initial point A and various terminal points which Include the objective point B, the solution is called a forward solution.

As shown in Fig.3.6-1,

cost 
$$
Ac_j = cost Ac_j
$$
 (diagonal path) (3.6-1)  
cost  $Ad_i = min (Ac_j + c_j d_j)$  (3.6-2)

In Fig. 3.6-3. if the optimum path from A to  $d^2$  is found to be  $Ac_{3}d_{3}$ , then instead of investigating

> cost  $Ac_i$  + cost  $c_jd_j$  + cost  $d_3e_i$  $(3.6-3)$ for  $j = 1, 2, 3, ...$  m.

cost  $Ad_{3}e_{1}$  is given by

cost 
$$
Ad_{3}e_{1} = min (cost dc_{j} + cost c_{j}d_{3} + cost d_{3}e_{1})
$$
  
= min (cost  $Ad_{3} + cost d_{3}e_{1}$ )  
(3.6-4)

If we continue to proceed in this way, we have used the principle of optimality In reverse order. Dreyfus calls this "reversed principle of optimality"  $[21]$  stating:

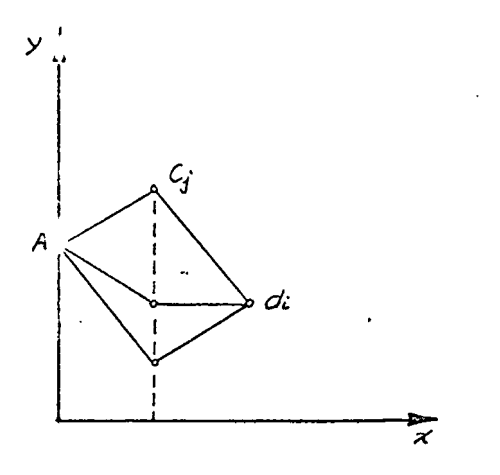

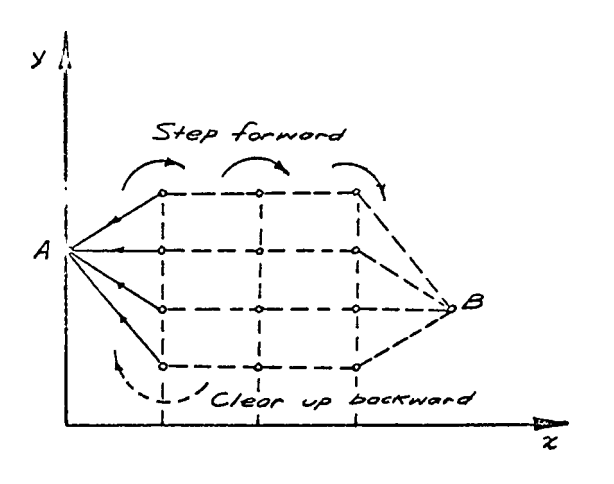

Figure 3.6-1

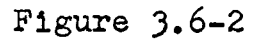

Possible Paths from A to  $d_i$ 

Forward Scheme

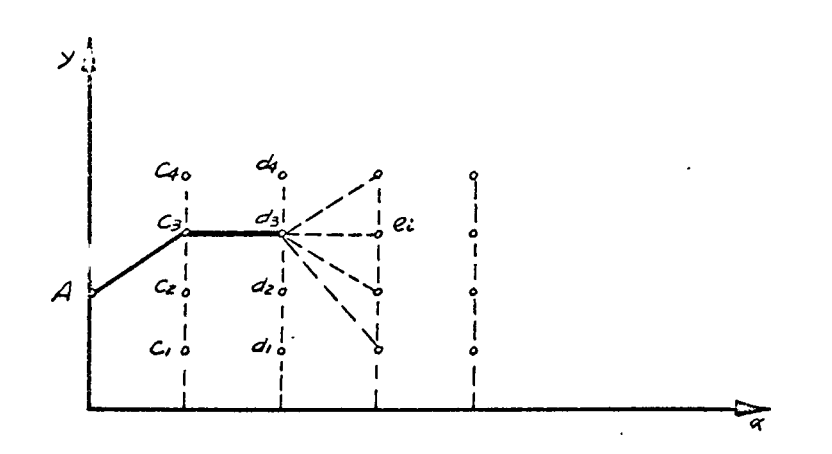

Figure 3.6-3

Geometry of the Reverse Principle

Of Optimality

"An optimal sequence of decisions in a multistage decision process problem has the property that whatever the final decision and state preceding the terminal one, the prior decisions must constitute an optimal sequence of decisions leading from the Initial state to that state preceding the terminal one."

3.7 EULER EQUATION DERIVED FROM DYNAMIC PROGRAMMING

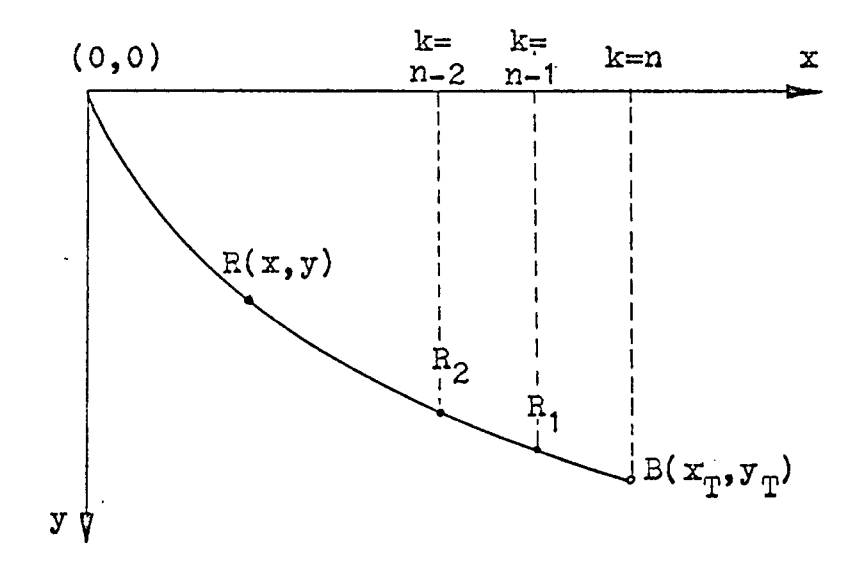

Figure  $3.7-1$ Figure for Equation  $(3.7-1)$ 

Let  $f(x,y)$  = the minimum time required to travel from  $R(x,y)$  on the optimal path to the final point  $B(x_T, y_T)$ .  $(3.7-1)$ 

Divide ( $x_{\eta}$ -O) into n equal segments with grid size

$$
x = (x_T - 0) / n \tag{3.7-2}
$$

Suppose  $r(x,y)$  is at the last stage with  $k=n-1$ , then

$$
f_{n-1}(x,y) = min \left[ \sqrt{\frac{1+y^2}{2gy}} \cdot \Delta x \right]
$$
 (3.7-2)

Consider the left-neighboring stage with k=n-2

$$
n-2(x,y) = \min_{y} \min_{y} \text{ time for travelling from } R_2 \text{ to } B
$$

$$
= \min_{y'} \left[ \sqrt{\frac{1+y'^2}{2gy}} \cdot 4x + f_{n-1}(x,y) \right] \qquad (3.7-2)
$$

Generally

$$
f_k(x,y) = min_{y'}
$$
  $\left[ \sqrt{\frac{1+y'^2}{2gy}} \cdot \Delta x + f_{k-1}(x,y) \right]$  (3.7-5)

Since

$$
x_{k+1} = x_k + \Delta x \qquad (3.7-6)
$$

and

$$
y_{k+1} = y_k + \Delta y, \qquad (3.7-7)
$$

Eq.(3.7-5) may be written as

 $\ddot{\phantom{1}}$ 

$$
f(x,y) = \min_{y'} \left[ \sqrt{\frac{1+y'^2}{2gy}} \cdot \Delta x + f(x+\Delta x, y+\Delta y) \right]
$$
 (3.7-8)

This recurrence relation is equivalent to those developed in Section  $3.4$ , and is the key to the solution.

Let

$$
F = \sqrt{\frac{1+y^2}{2gy}}
$$
 (3.7-9)

and expand Eq.(3.7-9) in Taylor's series

$$
f(x,y) = \min_{y'} \left[ F \cdot \Delta x + f(x,y) + f_x \cdot \Delta x + f_y \cdot \Delta y + 0 \left( \Delta x \right)^2 \right]
$$
  
\n
$$
= \min_{y'} \left[ F \cdot \Delta x + f(x,y) + f_x \cdot \Delta x + f_y \left( y' \cdot \Delta x \right) + 0 \left( \Delta x \right)^2 \right]
$$
  
\n
$$
= f(x,y) + \min_{y'} \left[ F \cdot \Delta x + f_x \cdot \Delta x + f_y \cdot y' \cdot \Delta x + 0 \left( \Delta x \right)^2 \right]
$$
  
\n(3.7-10)

Here the term  $f(x,y)$  in the right-hand side is taken from the bracket because It Is defined as the minimum time of path obtained from the optimally chosen y'. In addition, minimum over y' Is equivalent to minimum over y since the grid sizes are chosen constant for all stages throughout the process. Neglecting high-order terms, Eq.(3.7-10) becomes

$$
0 = \min_{y} (F + f_x + y' f_y)
$$
 (3.7-11)

This non-linear partial differential equation governing the optimum path Is equivalent to two equations. For optimally chosen yr,

$$
0 = F + fx + y' fy
$$
 (3.7-12)

To extremlze the right-hand side of Eq.(3.7-11), its differentiation with respect to y' must vanish, that is,

$$
0 = F_{y} + f_{y} \tag{3.7-13}
$$

If we differentiate  $Eq. (3.7-12)$  with respect to  $y$ , we have

$$
F_y + f_{xy} + y' f_{yy} = 0
$$
 (3.7-14)

Similarly, if we differentiate Eq.  $(3.7-12)$  with respect to x, we have

$$
\frac{\mathrm{d}}{\mathrm{d}x} \mathbf{F}_{\mathbf{y}} \cdot + \mathbf{f}_{xy} + \mathbf{y} \cdot \mathbf{f}_{\mathbf{y} \mathbf{y}} = 0 \tag{3.7-15}
$$

By subtracting Eq.(3.7-14) from Eq.(3.7-15), we finally obtain Euler's equation

$$
\frac{\mathrm{d}}{\mathrm{d}x} \mathbf{F}_{y} \cdot - \mathbf{F}_{y} = 0 \tag{3.7-16}
$$

For our particular case, F is defined in Eq.  $(3.7-9)$ , and we substitute

$$
F_y' = \frac{y''}{\sqrt{2gy(1+y'^2)}} \qquad (3.7-17)
$$

$$
F_y = -\frac{1}{2} \frac{\sqrt{1+y^2}}{\sqrt{2g}} (y)^{1.5}
$$
 (3.7-18)

In Eq.(3.7-16). With some manipulation, this yields

$$
1 + {y'}^2 = c/y
$$
 (3.7-19)

which is Identical to the results derived by the classical method  $5$ .

### 3.8 BRACHISTOCHRONE PROBLEM SOLVED BY DYNAMIC PROGRAMMING

A family of brachistochrone problems starting at  $x = 0$ ,  $y = 0$  and terminating at different point on  $x=100$  f are solved by using the forward method of dynamic programming. Taking 100

-5 Appendix Eq.(A-5)

grid points in the y direction, we first construct a matrix whose elements represent the costs of diagonal paths of a channel with two nearest neighboring columns as the edges of the channel. For a 20-stage process with 10 sets of solutions printed out, the execution takes 35.1 sec using IE4 7094 computer. In this 20-stage 100-decision process, we actually solved 20 x 100 = 2000 similar problems. In Table  $3-1$ , the minimum travelling times obtained by this method are compared with those obtained by classical solution methods.

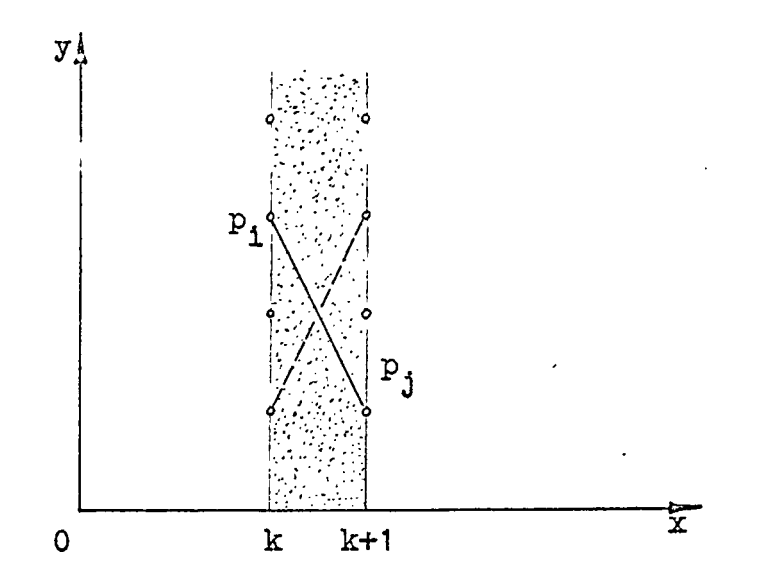

Figure  $3.8-1$ Elements of Cost Matrix

As can be seen in Table 3-2, the accuracy of the solution depends greatly upon the number of grid points chosen. A large

number of grid, points not only increases the computing time but also introduces memory problems. For instance, a  $40$ stage, 150-decision process requires 22500 memory locations for the cost matrix and. 6000 for the policy matrix. Memory overlapping was experienced, when 28800 memory locations were assigned for arrays in a program run by IBM  $7094$  computer which has 32768 such locations available. This Implies a sufficient number of memory locations were not reserved for execution.

In Fig.3.8-2 the optimal paths for a 20-stage, 80 decision process are shown.

Let us suppose the problem is to find the path of leasttravelling time from the origin to the terminal line  $x = x_p$ , where  $y_{\varphi}$  is unspecified, as mentioned in Section 2.3, this free-end condition only changes one boundary condition from position constraint to slope constraint. If forward method is used, we choose the curve which gives the minimum-time of travelling among all 100 cases with different terminal points on the same terminal line. If backward scheme is employed, the optimal slopes are zero at the stage nearest to the terminal line. This approach is demonstrated in Program 3-2,

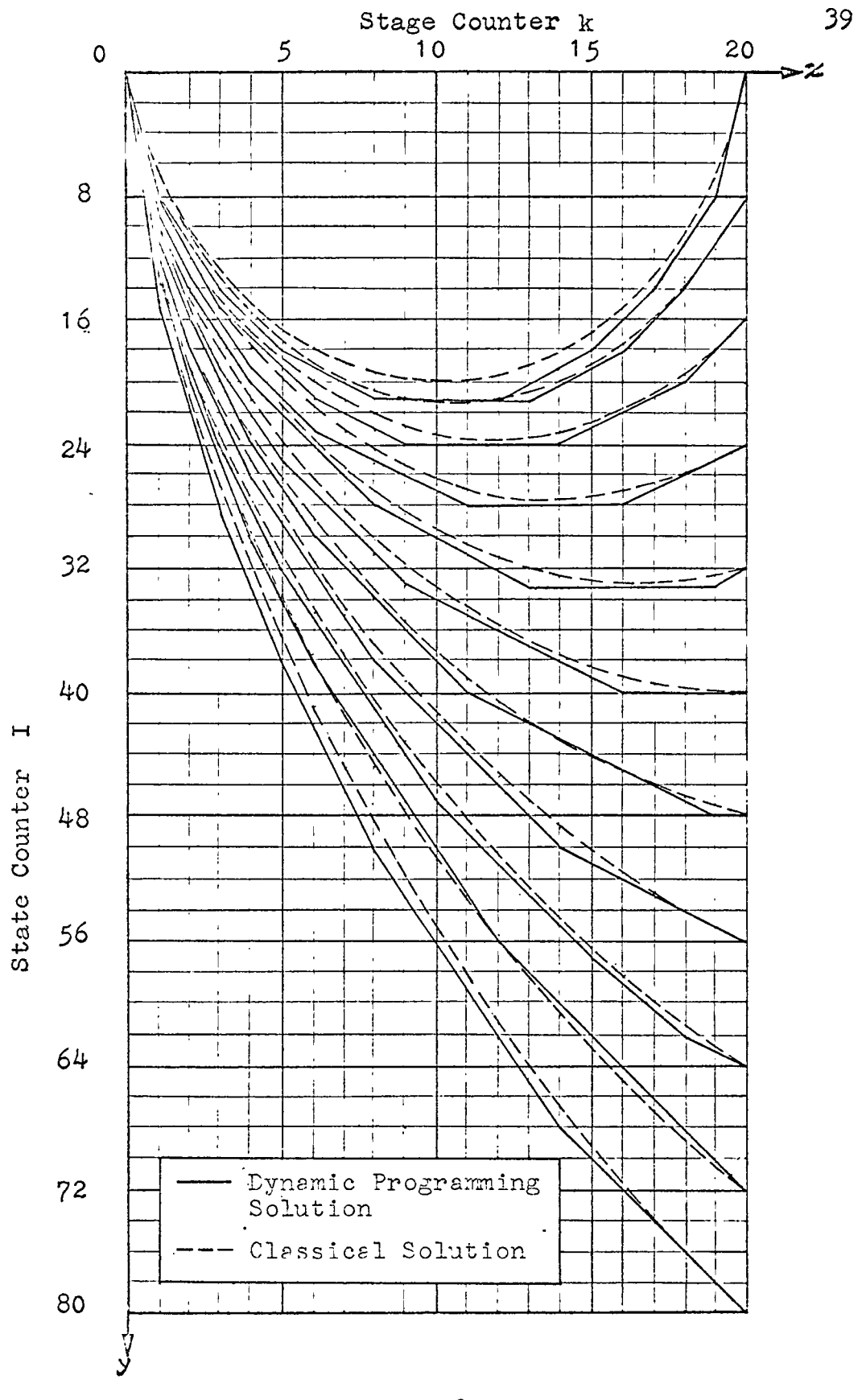

## Figure 3.8-2

Optimal curves Obtained, by Dynamic Programming  $(x=0 \sim 100 \pi, y=0 \sim 400$  feet)

### Table 3-1

Minimum Travelling Time Obtained, by Dynamic Programming

 $x=0$ ~100 $\kappa$ , y=0~400 feet Taking 20 grid points in x-direction, 100 in y-direction

![](_page_50_Picture_404.jpeg)

Table 3-2

Grid. Number and. Accuracy in Dynamic Programming

From (0,0) t0 (100x,400) feet  $Classical$  Solution  $T=5.95554$  sec

 $\hat{\mathbf{v}}$ 

![](_page_50_Picture_405.jpeg)

![](_page_51_Figure_0.jpeg)

![](_page_51_Figure_1.jpeg)

 $\cdot$ 

Flow Chart: Forward Method of Dynamic Programming

![](_page_52_Picture_611.jpeg)

43. WHENEVER (K/KP)\*KP .E. K print COMMENT \$0\$ PRINT RESULTS K<br>PRINT COMMENT \$0 I Y Y TI PRINT COMMENT 50 T<br>
I P(I,K) T(I) \$ END OF CONDITIONAL THROUGH L4, FOR I =  $0,1$ , I.G. IMAX THROUGH L4, FOR I = 0,1, I, G.IMAX<br>
WHENEVER II/FREQ)\*FREQ .E. I.AND. (K/KP<br>
Y(I) = I\*DY<br>
PRINT FORMAT BRACHI, I, Y(I), P(I,K),NT(<br>
FORD OF CONDITIONAL<br>
TAN = DY/DX<br>
THROUGH L5, FOR II = IMAX,-FREQ, II.L.<br>
Y(I) = NI(I)<br>
TA WHENEVER (I/FREQ)\*FREQ .E. I .AND. (K/KP)\*KP .E. K  $Y(I) = I * DY$ PRINT FORMAT BRACHI, I, Y(I), P(I,K),NT(I) END OF CONDITIONAL  $T(I) = N I(I)$ L4 LI  $TAN = DY/DX$ PRINT COMMENT \$1 ..... THE BEST POLICY ..... \*\$ THROUGH L5, FOR II = IMAX, FREQ, II .L. 0 PRINT COMMENT \$0 THE TERMINAL COMDITION IS \$<br>RINT COMMENT \$0 THE TERMINAL COMDITION IS \$<br>RINT RESULTS II, XT, YT<br>RINT COMMENT \$0 K SLOPE P(I,K) \$<br>= II<br>HROUGH L6, FOR K = KMAX, -1, K,L, 0 YT <sup>=</sup> II\*DY PRINT COMMENT \$0\$ PRINT COMMENT \$0 THE TERMINAL COMDITION IS \$ PRINT RESULTS II, XT, YT  $\overline{\mathsf{Y}}$ SLOPE P( I »K) <mark>.</mark><br>Slope p( I »K) <sup>al</sup>l slope p( I »K) . <sup>I</sup> <sup>=</sup> II THROUGH  $LO$ , FOR  $K = KMAX$ , -1, K.L. 0 WHENEVER (K/KP)\*KP .E. K  $\frac{16}{15}$  $RE = P(I,K)*TAN$ <br> $X = K*NX$ X = K\*DX  $Y = I * DY$ PRINT FORMAT POLICY, K, X, Y, RE, P(I,K) END OF CONDITIONAL<br>  $I = I-P(I,K)$ <br>
L6 L5 VECTOR VALUES BRACHI <sup>=</sup> \$ 110, E30.6, 110, E30.6 \*\$  $VECTOR$  VALUES POLICY = \$ 1110, 3E20.8, 1110 TRANSFER TO START END OF PROGRAM XT <sup>=</sup> <sup>31</sup>4.15926, YT= '400., IMAX<sup>=</sup> 100, KMAX= 20, FREQ =10, KP=2\*\$ DATA \_\_\_\_

 $44$ R P R O G R A M 3 - 2 R BRACHISTOCHRONE PROBLEM WITH FREE END CONDITIONS SOLVED BY \_\_<br>R BACKWARD METHOD OF DYNAMIC PROGRAMMING R BACKWARD METHO<sup>D</sup> OF DYNAMIC PROGRAMMING \$ COMPILE MAD, EXECUTE, PRINT OBJECT, DUMP - - DIMENSION Y(100) , T(100) , NT(100) , P(2200 DIM) DT(10300 TIME) \_\_\_\_VECTOR VALUES DIM <sup>=</sup> <sup>2</sup> ♦ J) ♦ 0 <sup>~</sup>\_\_\_\_\_\_\_\_ VECTOR VALUES DIM =  $2, 0, 0$ <br>VECTOR VALUES TIME =  $2, 0, 0$ EQUIVALENCE (DIM(1)  $(P1)$ , (DIM(2)  $(R$ MAX), (TIME(1)  $P2$ ), 1 (TIME ( 2 ) , IP1)<br>INTEGER I, II, IP1, IP2, IMAX, IS, J, IK, KPI, KMAX, P, BETA, FREQ START READ AND PRINT DATA XT, YT, IMAX, KAMX, FREQ  $IP1 =$   $IMAX + 1$ <br> $IP2 =$   $IMAX + 2$ IP2 \_= IMAX A <sup>2</sup>  $KPI = KMAX + 1$ DX = XT/KMAX<br>DY = YT/IMAX  $DY = YI/IMAX$ THROUGH LO, FOR  $J = 0$ , 1, J .G. IMAX THROUGH LO, FOR  $I = J_0, I_1, I_0, G_0, IMAX$ WHENEVER I .E. 0 .AND. J .E. 0  $DT(J, I) = 1E5$ OTHERWISE  $DS = SQRT_{\bullet}((1-I)*DY)_{\bullet}P_{\bullet}2 + DX*DX)$  $V = 4.013*(SQRT.(J*DY) + SQRT.(I*DY))$  $DT(J, J) = DS/V$ <br>DT(I,J) = DT(J,I) DT ( I , J ) =\_ DTJ J\_, L) END OF CONDITIONAL  $L_0^-$ THROUGH L1, FOR I = 0, 1, I .G. IMAX<br>P(I,KMAX) = 0 \_\_\_\_\_\_\_\_\_\_\_\_\_ <sup>t</sup> (*i)* <sup>=</sup> <sup>o</sup>.\_\_\_\_\_\_\_\_\_\_\_\_\_\_\_\_\_\_\_\_\_\_\_\_\_\_\_\_\_\_\_\_\_\_\_\_\_\_\_\_\_\_\_\_\_\_\_\_\_\_\_\_\_\_\_\_ ;\_\_\_\_\_\_\_\_\_\_\_\_\_\_\_ T(I) = 0.<br>Y(I)= I\*DY  $\overline{11}$ THROUGH L2, FOR K = KMAX-1, -1, K .L. 0 THROUGH  $L3$ , FOR  $I = 0$ ,  $1$ ,  $I$  . G. IMAX  $ALPHA = 1E37$  $T(0) = 1E5$ THROUGH L4, FOR  $J = 0$ , 1, J.G. IMAX<br>TT = T(J) + DT(I,J) TT = T(J)<br>T(J) = T(J)\_J)\_J(J)\_J)\_J(J) WHENEVER TT . L. ALPHA<br>ALPHA = TT<br>BETA = J-I<br>NT(I) = ALPHA<br>NT(I) = ALPHA<br>P(I,K) = BETA WHENEVER AND THE UNIT OF THE UNIT OF THE UNIT OF THE UNIT OF THE UNIT OF THE UNIT OF THE UNIT OF THE UNIT OF T ALPHAl\_=.\_TT \_\_\_ \_\_\_\_\_\_\_\_\_\_\_\_\_\_\_\_\_\_\_\_\_ \_\_\_ \_\_\_\_\_\_\_\_\_\_\_\_\_\_ ALPHA = TT<br>BETA = J-I<br>FNA = CONNITIONAL END OF CONDITIONAL  $L4$   $\longrightarrow$   $\longrightarrow$   $\longrightarrow$   $\longrightarrow$   $\longrightarrow$   $\longrightarrow$  $N T(I) = ALPHA$ <br> $P(I,K) = BETA$  $L3$ 

 $45$ PRINT RESULTS (FOR North COMMAN PORT COMMAN PRINT PORMAT STATES (FOR THE 11, I.66. IMAX PHENCHI S. PORT IT INC. INC. INTEREST:<br>THROUGH LS, FOR IT = 1.1, I.66. IMAX PHENCHI STATES (FREQ) \*FREQ. E. I<br>PRINT FORMAT BRACHI, I. PRINT COMMENT \$0\$ PRINT RESULTS K 1 F (I) 5 M (I) 5 M (I) 5 M (I) 5 M (I) 6 M (I) 6 M (I) 6 M (I) 6 M (I) 6 M (I) 6 M (I) 6 M (I) 6 M (I) 6 M (I) 6 M (I) 6 M (I) 6 M (I) 6 M (I) 6 M (I) 6 M (I) 6 M (I) 6 M (I) 6 M (I) 6 M (I) 6 M (I) 6 M (I) 6 M (I) 6 M (I PRINT COMMENT 5 I<br>P(I,K) NT(I) \$ ı THROUGH  $L5$ , FOR  $I = 1.1$ ,  $I = G$ . IMAX WHENEVER ( I /FREQ ) \*FREQ\_\_E. I PRINT FORMAT BRACHI, I» Y(I)» P(I»K)» NT(I) END OF CONDITIONAL  $T(I) = N T(I)$ L5 PRINT COMMENT<br>
PRINT COMMENT<br>
THROUGH L6,<br>
YO = II\*DY<br>
PRINT COMMENT<br>
PRINT RESULT<br>
PRINT COMMENT<br>
I = II<br>
THROUGH L7,<br>
PRINT FOPMAT L2  $\mathbb S$  . The best policy of the best policy  $\mathbb S$  and  $\mathbb S$  . The best policy of the best policy of the best policy of the best policy of the best policy of the best policy of the best policy of the best policy of the b THROUGH L<sup>6</sup> <sup>&</sup>gt; FOR \_ I I <sup>=</sup> FREQ >\_FREQ <sup>G</sup> .\_80\_\_\_\_\_\_\_\_\_\_\_\_\_\_\_\_\_\_\_\_\_\_\_\_\_\_\_ YO <sup>=</sup> II\*DY \_ PRINT COMMENT \$0\$ PRINT\_COMMENT\_\$ THE STARTING POINT IS \$ PRINT RESULTS II, YO<br>PRINT COMMENT \$0 K SLOPE \$ THROUGH L7, FOR  $K = 0$ , 1,  $K = G$ ,  $KMAX$ THROUGH L7, FOR K, FOR K, FOR K, FOR K, FOR K, FOR K, FOR K, FOR K, FOR K, FOR K, FOR K, FOR K, FOR K, FOR K, PR INT FORMA<sup>T</sup> POLICY\* K, NT(I)> Y(I)» P(I\*K) PRINT FORMAT POLICY, K, NT(I), Y(I), P(I,K)<br>I = I + P(I,K)  $\overline{L7}$ L6 \_\_\_\_\_\_\_\_\_\_\_\_\_\_\_\_\_\_\_\_\_\_\_\_\_\_\_\_\_\_\_\_ VECTOR VALUES BRACHI =  $$1110, 1E30.8, 1110, 1E30.8$  \*\$ VECTOR VALUES POLICY = \$ 1110, 2E20.8, 1110  $*$ \$ TRANSFER TO START END OF PROGRAM XT <sup>=</sup> 314.15926\* YT=400.» IMAX <sup>=</sup> 100» FREQ=10» KMAX <sup>=</sup> 20\*~ $\texttt{s\_DATA\_}\xspace$ 

### CHAPTER IV

### QUASILINEARIZATION

### 4.1 NEWTON-RAPHSON-KANTOROVICH METHOD

![](_page_56_Figure_3.jpeg)

Figure 4.1-1 Newton-Raphson Method.

Consider a monotone decreasing, convex function  $f(x)$ , we approximate  $f(x)$  by a linear function of x determined by the value and slope of the function  $f(x)$  at  $x = x_0$ .

$$
f(x) = f(x_0) + (x-x_0) \cdot f'(x_0)
$$
 (4.1-1)

Putting  $f(x) = 0$ , we obtain for the first approximation

$$
x_1 = x_0 - \frac{f(x_0)}{f'(x_0)}
$$
 (4.1-2)

(46)

The process is repeated at  $x_1$  leading to a new value  $x_2$ , and. so on. The general recurrence relation is

$$
x_{n+1} = x_n - \frac{f(x_n)}{f'(x_n)}
$$
 (4.1-3)

This sequence of approximation yields the root of

$$
f(x) = 0 \qquad (4.1-4)
$$

It has been shown that the convergence is monotonic and quadratic  $[19]$ .

Replacing y by  $u$ , and  $y'$  by  $w$ , Eq.(1.2-3) may be rewritten as

$$
u'' = - \frac{1 + w^2}{2 u} = G(u, w) \qquad (4.1-5)
$$

Let  $u_0(x)$  be some initial approximation and consider the sequence  $u_n(x)$ . Applying Newton-Raphson technique we construct the recurrence relationships

$$
u_{n+1}^{n} = G(u, w) + (u_{n+1} - u_n) \frac{\partial G}{\partial u_n} + (w_{n+1} - w_n) \frac{\partial G}{\partial w_n}
$$
  
\n
$$
(4.1-6)
$$
  
\n
$$
u_{n+1}(0) = y_0, \qquad u_{n+1}(x_T) = y_T \qquad (4.1-7)
$$

Our aim is to produce a sequence of functions  $u_1(x)$ ,  $u_2(x)$ , ...  $u_n(x)$  which converges to the solution of the original function u(x).

The concept characterized by Eq.  $(4.1-6)$  is an extension

of the Newton-Haphson method to functional space which has been introduced by Kantorovich and is called Newton-Raphson-Kantorovich (NRK) technique  $\lceil 9 \rceil$ . It is essentially the first-order terms in power-series expansion of function G(u,w) about the point  $u_n$ .

4.2 QUASILINEARIZATION

Consider a differential equation of the form

$$
A(x) u'' + B(x) u' + C(x) = 0
$$
 (4.2-1)

Because of its linearity, the principle of superposition holds. If p is the particular solution of the non-homogeneous equation

$$
A(x) u'' + B(x) u' + C(x) = G(u,w) \qquad (4.2-2)
$$

It can be shown that the linear combination  $p + c_1 h_1 + c_2 h_2$ . where  $c_1$  and  $c_2$  are constants and  $h_1$  and  $h_2$  are solutions of the homogeneous equation, also satisfies Eq.(4.2-2), that is

$$
u = p + c_1 h_1 + c_2 h_2 \qquad (4.2-3)
$$

For an m-order differential equation, the general solution may be written in the form

$$
u = \sum_{k=1}^{m} o_k h_k + p
$$
 (4.2-4)

The m conditions imposed on the m unknown functions may be expressed as

$$
\sum_{k=1}^{m} c_{k} h_{k}^{(\ell)} = u^{(\ell)} - p^{(\ell)}
$$
 (4.2-5)  
( $\ell = 0, 1, 2, ... m-1$ .)

If we substitute Eq.  $(4.2-5)$  in Eq.  $(4.1-6)$ , we obtain

$$
p'' + c_1 h''_1 + c_2 h''_2
$$
  
= G + (p+c\_1 h\_1 + c\_2 h\_2)  $\frac{\partial G}{\partial u}$  + (p'+c\_1 h\_1' + c\_2 h\_2')  $\frac{\partial G}{\partial w}$   
(4.2-6)

By equating the coefficients of Eq.(4.2-6), we obtain

$$
p'' = G + (p-u_n)\frac{\partial G}{\partial u} + (p'-w)\frac{\partial G}{\partial w}
$$
 (4.2-7)

$$
h_1^{\mathsf{in}} = h_1 \frac{\partial G}{\partial u} + h_1^{\mathsf{in}} \frac{\partial G}{\partial w}
$$
 (4.2-8)

$$
h_2^{\mathbf{u}} = h_{2\overline{\partial u}}^{\overline{\partial G}} + h_2^{\overline{\partial G}} \overline{\partial w}
$$
 (4.2-9)

Let us choose the initial conditions

$$
p(0) = 0, \qquad p'(0) = 0 \qquad (4.2-10)
$$

and the conditions on the homogeneous solutions of

 $\sim 100$ 

$$
h_1(0) = 1, \quad h_1'(0) = 0 \qquad (4.2-11)
$$

$$
h_2(0) = 0, \quad h_2'(0) = 1 \qquad (4.2-12)
$$

 $\lambda$ 

which insures that the Wronskian

$$
W(x) = \begin{vmatrix} h_1(x) & h_2(x) \\ h_1^*(x) & h_2^*(x) \end{vmatrix} \implies 0 \qquad (4.2-13)
$$

Thus we have a set of initial value problems whose solutions and. their derivatives are readily produced numerically on the interval of  $x = 0 \sim x_{\phi}$ . The solution of Eq.(4.1-6) subject to boundary conditions Eq.(4.1-7) and their derivatives is expressed by

$$
u(x) = p(x) + c_1 h_1(x) + c_2 h_2(x)
$$
 (4.2-14)  

$$
w(x) = p(x) + c_1 h_1'(x) + c_2 h_2'(x)
$$
 (4.2-15)

where  $c_1$  and  $c_2$  are constants to be determined from the linear algebraic equations obtained by substituting  $x = 0$ , and  $x = x<sub>p</sub>$ respectively into Eq.(4.1-7)

> $p(0) + c_1h_1(0) + c_2h_2(0) = y_0$  (4.2-16)  $p(x_T) + c_1h_1(x_T) + c_2h_2(x_T) = y_T$  (4.2-17)

In other words, we produce a particular solution and two independent homogeneous solutions on the interval  $x = 0 \sim x_{\text{up}}$ and determine the constants  $c_1$  and  $c_2$  to satisfy the boundary conditions of Eq.(4.1-7). The process of Eqs.(4.2-7) to (4.2-17) is repeated to compute a new approximation of  $u(x)$ .

In the derivation of  $Eq. (4.2-7)$  to  $Eq. (4.2-8)$ , equation

 $(4.2- 6)$ , the NRK technique is applied in the abstract plane perpendicular to the x-axls at each point of x.

The computational scheme Is shown In Fig.4.2-1 and the computer program follows.

The computational results of two brachistochrone curves using straight-line initial approximations are compared with analytical solutions In Table 4-1 and Table 4-2. In Table 4-1 an error can be seen near the singularity point  $x = 0$ ,  $y = 0$ . Elsewhere, accuracy to five digits or more was obtained by  $3$ -iteration of quasilinearization in the problem of Table  $4-2$ .

Straight-line approximations failed to converge for the cycloidal paths of range greater than half of a complete cycle. Since the constant multipliers  $c_1$  and  $c_2$  are determined solely at the two end points, a complete cycle of the cycloidal path with singularities at both ends cannot be solved by this method.

Table 4-1

 $\sim$ 

 $\bar{\mathcal{A}}$ 

 $\bar{z}$ 

# Convergency of  $u_n(x)$  to  $u(x)$  by Quasilinearization

# Take 800 discrete points

 $\bar{\omega}$ 

![](_page_62_Picture_618.jpeg)

 $\frac{1}{2} \sum_{i=1}^n \frac{1}{2} \sum_{j=1}^n \frac{1}{2} \sum_{j=1}^n \frac{1}{2} \sum_{j=1}^n \frac{1}{2} \sum_{j=1}^n \frac{1}{2} \sum_{j=1}^n \frac{1}{2} \sum_{j=1}^n \frac{1}{2} \sum_{j=1}^n \frac{1}{2} \sum_{j=1}^n \frac{1}{2} \sum_{j=1}^n \frac{1}{2} \sum_{j=1}^n \frac{1}{2} \sum_{j=1}^n \frac{1}{2} \sum_{j=1}^n \frac{1}{2} \sum_{j=$ 

 $\mathbb{R}^{\mathbf{v}}$ 

 $\mathcal{L}^{\text{max}}_{\text{max}}$  and  $\mathcal{L}^{\text{max}}_{\text{max}}$ 

 $\hat{\mathbf{r}}$ 

 $\bar{\mathbf{r}}$ 

Convergency of  $u_n(x)$  to  $u(x)$  by Quasilinearization

## Take 400 discrete points

![](_page_63_Picture_553.jpeg)

 $\frac{1}{\sqrt{2}}\left( \frac{1}{\sqrt{2}}\right) \left( \frac{1}{\sqrt{2}}\right) \left( \frac{1}{\sqrt{2}}\right) \left( \frac{1}{\sqrt{2}}\right) \left( \frac{1}{\sqrt{2}}\right) \left( \frac{1}{\sqrt{2}}\right) \left( \frac{1}{\sqrt{2}}\right) \left( \frac{1}{\sqrt{2}}\right) \left( \frac{1}{\sqrt{2}}\right) \left( \frac{1}{\sqrt{2}}\right) \left( \frac{1}{\sqrt{2}}\right) \left( \frac{1}{\sqrt{2}}\right) \left( \frac{1}{\sqrt{2}}\right) \left$ 

Table 4-3

Minimum Travelling Time Obtained by Quasilinearization

 $(u_0 = 0)$ 

![](_page_64_Picture_127.jpeg)

## ABSTRACT PROCEDURE OF QUASILINEARIZATION 55

![](_page_65_Figure_1.jpeg)

 $Fig. 4.2-1$ 

- 56 <sup>R</sup> PROGRAM 4-1 <sup>R</sup> brachistochrone PROBLEM SOLVED BY QUASILINEARIZATION "COMPILE MAD, EXECUTE, PRINT OBJECT, DUMP" DIMENSION Y(10), F(10), Q(10), PA(800), H1(800), H2(800), 1U(800), W(800),DPA(800), DH1(800), DH2(800), QT(800) INTEGER ITER, ITMAX, K, KP, KMAX, COUNT START PRINT COMMENT<sup>'</sup>s DATAS<sup>"</sup> READ AND PRINT DATA UO, UT, ITMAX, KMAX, XT, EPS,KP  $DX = XT/KMAX$  $DY = (UT-UO)/KMAX$  $TAN = (UT-UO)/XT$ THROUGH LO, FOR  $K = 1, 1, \overline{K}$ . K.G.KMAX  $X = K * DX$  $U(K) = U0+DY*K$  $W(K) = TAN$ LO THROUGH L1, FOR ITER = 1,1, ITER .G. ITMAX  $PA(O) = O_0$  $H1(0) = 1.$  $H2(0) = 0.$  $DPA(0) = 0.$  $DH1 (0) = 0.$  $DH2 (0) = 1.$  $Y(1) = PA(0)$  $Y(2) = DPA(0)$  $Y(2) = DPA(0)$ <br>  $Y(3) = H1(0)$ <br>  $Y(4) = DH1(0)$ <br>  $Y(5) = H2(0)$ <br>  $Y(6) = DH2(0)$ <br>  $X = 0$ <br>  $X = 0$ <br>  $= EXECUTE$  SETRKD. (6,  $Y(1)$ ,  $F(1)$ , 0, X, DX)<br>  $Y(2) = DPA(0)$  $[Y(3) = H1(0)]$  $Y(4) = DHI(0)$  $Y(5) = H2(0)$  $Y(6) = DH2(0)$ THROUGH LRK, FOR  $K = 1.1$ ,  $K_6G_6KMAX$  $CALLRK$   $S = RKDEQ_{\bullet}(0)$ WHENEVER S .E. 1.  $F(1) = Y(2)$ WHENEVER F (1) .G. EPS ----------- - - END OF CONDITIONAI— F(3) <sup>=</sup> Y(4) :\_\_\_\_\_\_\_\_\_\_\_\_\_\_\_\_\_\_\_\_\_\_\_\_  $F(1) = EPS$ - WHENEVER  $F(3)$ <sub>6</sub>. EPS FCS) <sup>=</sup> Y(6)  $F(3) = EPS$ END OF\_ <sup>C</sup> 0 <sup>N</sup> <sup>D</sup> ITI ONAL \_ \_\_ WHENEVER F (5) .G. EPS FCS) <sup>=</sup> EPS  $F(5) = EPS$ END OF CONDITIONAL  $\overline{\phantom{a}}$  $\bullet$ 

![](_page_67_Picture_795.jpeg)

<u>and a complement decomplement and anti-complement and a completion of the completion and an</u>

 $\overline{\phantom{m}}$ 

 $\sim$  .

 $\overline{\phantom{a}}$ 

---

\_\_\_\_\_\_\_\_\_

![](_page_68_Picture_136.jpeg)

 $\overline{\phantom{a}}$ 

#### CHAPTER V

### COMPARISONS AND COMBINATIONS

### 5.1 COMPARISONS

As we have seen in the previous chapters invariant imbedding, dynamic programming and quasilinearization, each has some powerful characteristics. Quasilinearization is the most accurate technique at the expense of relatively long computing time. Invariant imbedding requires very short computing time but gives only initial slopes and the results may be only approximately correct. Dynamic programming ranks between invariant imbedding and quasilinearization in accuracy and computing costs.

The size of problems which can be handled by dynamic programming is limited by the memory available in a computer. Invariant imbedding and quasilinearization have no memory problem, but the former should be combined with another method to produce state and cost functions; the latter converges only when a proper Initial guess to- the solution has been made.

Invariant imbedding and quas11Inearizatlon make use of the differential equation obtained from Euler's equation of the calculus of variations. Dynamic programming completely bypasses this derivation, although we showed that Euler's equation may be obtained from recurrence relations based on the principle of optimality. However, no differential equation which characterizes the optimum path was used In the

(59)

minimization process. This powerful feature of dynamic programming is especially useful in the case where Euler's equation does not exist or is difficult to solve.

Another significant aspect is that invariant Imbedding and quasilinearization are not suited to handle computations which include such features as the cusps of a cycloid where the slopes are infinity. Dynamic programming which treats continuous systems as discrete multi-stage processes is free of this trouble because the slopes are found between adjoining stages instead of at values of the state variable.

### 5.2 DYNAMIC PROGEAMMING WITH SEARCHING OVER A RESTRICTED REGION

As mentioned above, dynamic programming bypasses Euler's equation. In the brachistochrone problem, Euler's equation x/hich characterizes the optimum path is known. We seek to find a way to utilize the differential equation obtained from Euler's equation to minimize the searching required in dynamic programming. We note that Eq.(1.2-3)

$$
y'' = -\frac{1+y'^{2}}{2y} < 0, \quad \text{for } y > 0
$$
 (5.2-1)

implies the slope is monotone decreasing. It can be seen that Eq.(5.2-1) with boundary conditions

 $y(0) = c_1,$   $y(x_T) = c_2$  (5.2-2)

or 
$$
y(0) = c_1
$$
,  $y(x_T) = c_3$  (5.2-3)

describes cycloids which are single-valued functions. Let us

 $\Delta$ 

consider a forward-scheme of dynamic programming. If the slope at state  $q_i$ , in the k-th stage is greater than (or equal to) zero (as is shown in Fig.5.2-1 (A) ), then point  $p^A_{i}$  (where the optimum curve crosses (k-1)-th stage) must lie below or at a level with  $q_*$ . It follows that in minimizing the time of travel from the initial point  $0$  to point  $q_i$  in the k-th stage, we have only to search over the region  $y \n\t\leq q_i$ , that is

cost 
$$
Oq_1 = min (Op_j + p_j q_1)
$$
  $j=1,2,3,...m$   
\n
$$
= min (Op_j + p_j q_1)
$$
  $j=1,2,3,...i$   
\n
$$
= min (Op_j + p_j q_1)
$$
  $j=1,1-1, ..., 2,1.$   
\n(5.2-4)

Furthermore, since the function is single-valued, the search may be terminated where the minimized cost function begins to increase. Then, Eq.(5.2-4) becomes

cost 
$$
Oq_i = min (Op_j + p_j q_i), j=i, i-1, ..., i\ell.
$$
 (5.2-5)

there il is the lower limit of the grid counter in the region to be searched. Similarily, for the slope at  $q^{\prime}_1 < 0$ , the region to be searched is restricted to

$$
j = 1, 1+1, i+2, ...i
$$
 (5.2-6)

where ih is the upper limit.

A forward-solution using the partial-search technique described above is shown in Program 5-1 • It reduced the

 $\mathcal{A}$
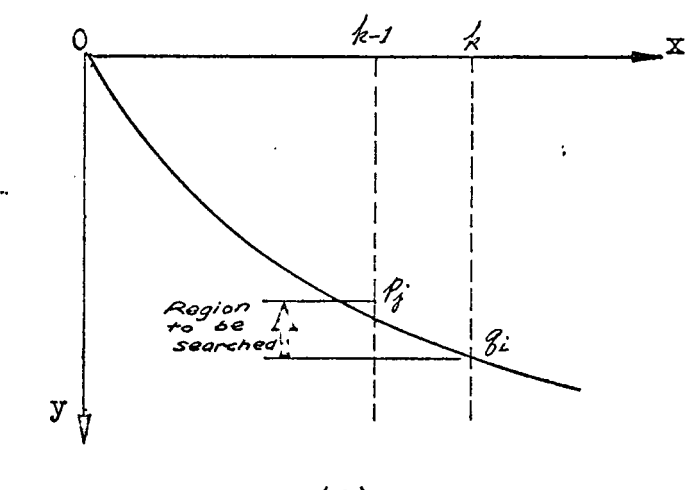

 $(A)$ 

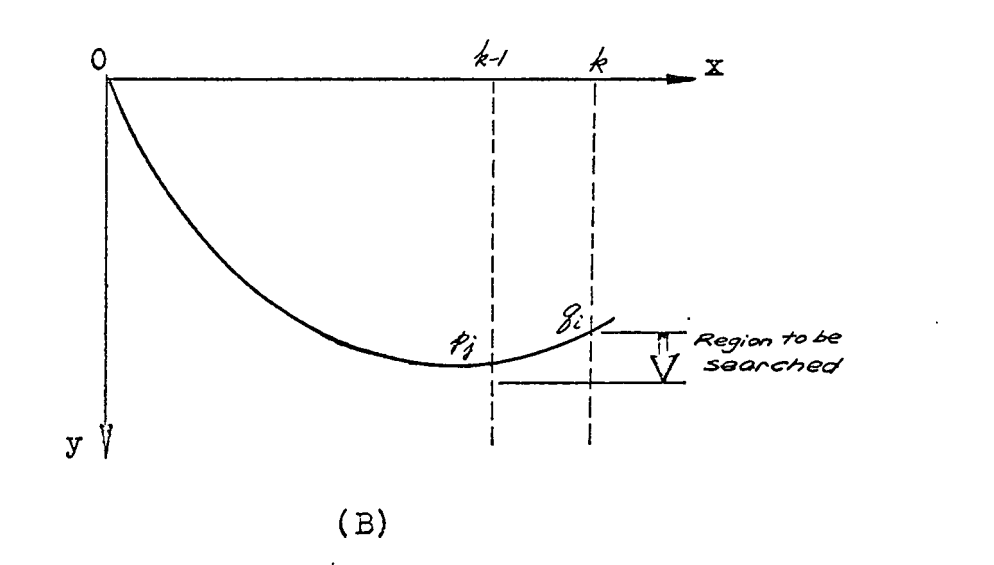

Figure 5.2-1

Slope Characteristics and Searching Region

computing time from 35.1 sec to 15 sec in solving a 20-stage, lOO-decision process with 10 sets of the solutions printed, out.

## 5.3 COMBINATION OF INVARIANT IMBEDDING AND DYNAMIC

### PROGRAMMING

The technique of searching over a restricted region is effective especially where the absolute values of slopes are small. For the steep curves shown in Fig.5.3-1 (B) and (C). the usefulness of the feature is not as significant. Since dynamic programming is a marching process,' the optimum slopes at  $p_g$ (for  $l=1,2,...$ m) are known a priori. We may take advantage of this information. Locate  $p_i$  from  $q_i$  using the slope at  $p_1$ , then search several grids in the neighborhood of this predicted position to obtain the optimum value  $p_i$ (Fig. 5.3-1 (D) ). This can be accomplished successfully by joint use of invariant imbedding and dynamic programming  $[18]$ that Is, predicting the slopes by invariant Imbedding and then searching In the neighborhood by dynamic programming.

For a 20-stage, 100-declslon process with 10 sets of solutions printed out, the computing time using this combination was  $14.1$  sec in comparison with  $35.1$  sec by dynamic programming only, and 15 sec using the partlai-searching method. Searching was restricted to ±2 grids In the vicinity of the predicted point

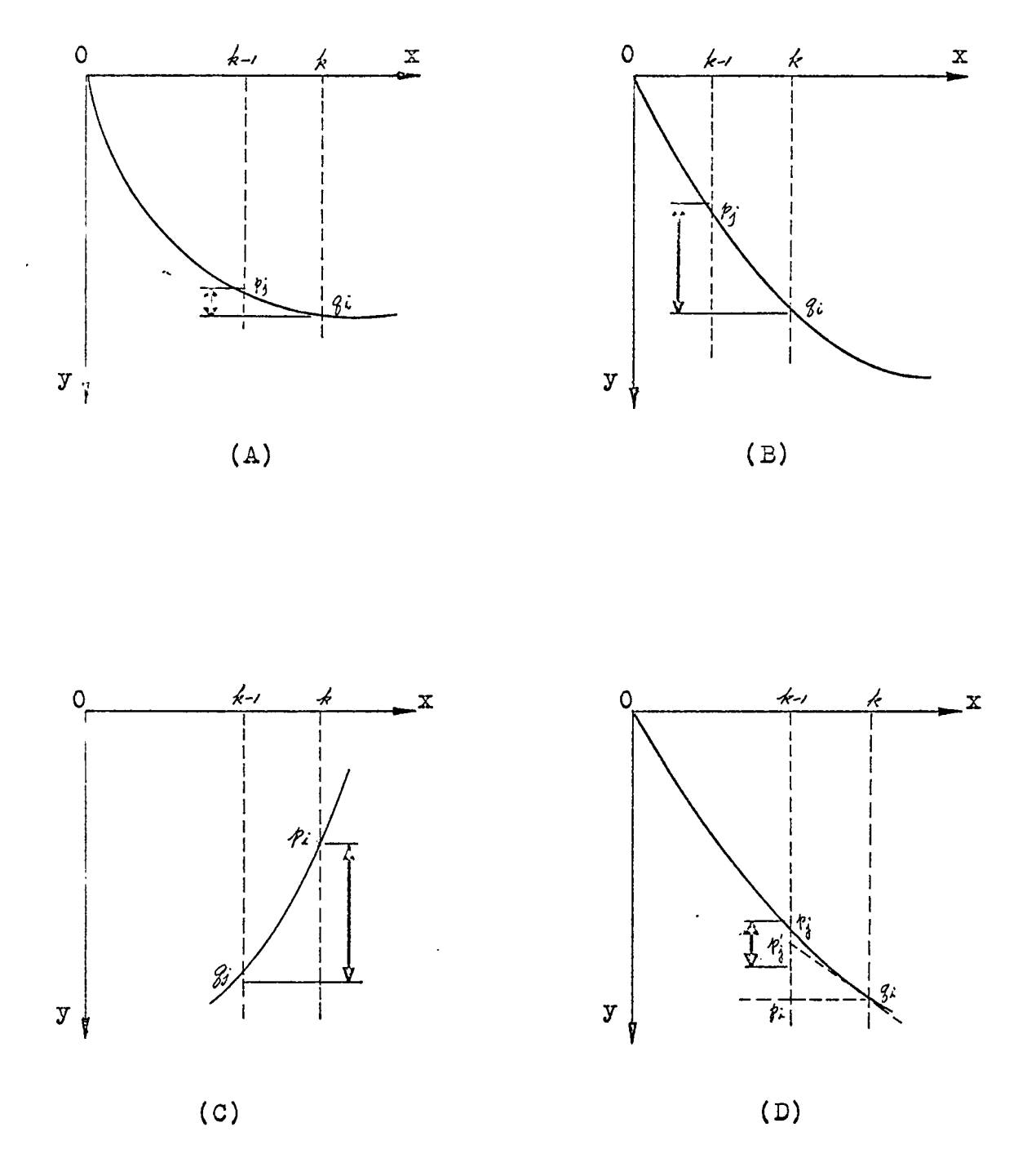

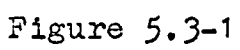

ï

Regions to be Searched, in Various Cases

 $\ddot{\phantom{0}}$ 

 $\hat{\mathbf{r}}$ 

#### *5.4-* DYNAMIC PROGRAMMING AND QUASILINEARIZATION

As mentioned previously, the coarse grids used in dynamic programming result in polygonal curves which may deviate significantly from what we know to be ezact solution. Finer grids may improve the accuracy of the solution but a too-fine grid introduces a memory problem with the computer. On the other hand, quasilinearization yields very accurate results but is expensive and its convergence depends greatly upon near-correctness of the initial estimate of the solution. In general, a straight line is the simplest initial estimation; however, in the brachistochrone problem the solution converges only where the boundary point does not exceed a half-cycle of a cycloid.

Combined use of dynamic programming and quasilinearizatlon compensates for the weaknesses of each. By this predictor-corrector method, we solve the problem approximately by first using the dynamic programming procedure with very coarse grids, and then take this solution as the initial guess to the solution whose accuracy is improved by a few applications of quasilinearization.

Program *5-3* uses dynamic programming in the main program and quasilinearization as a corrector in external function. In Table 5-1 the results of taking 20x40 grids in dynamic programming, and 2 applications of quasilinearizations for each solution are shown. Computing time was 50•*5* sec which would be less than that for quasilinearization.

*65*

### 5.5 INVARIANT IMBEDDING AND QUASILINE PIZATION

Another predictor-corrector scheme combines invariant . imbedding (used to predict the slopes) and quasilinearization (used to correct the solution resulting from the first and to produce the cost and state functions simultaneously)  $\lceil 18 \rceil$ .

Consider a problem beginning at point (c,a). If the starting point at  $x=a$  is close to the terminal line  $x=x_0$ , the slopes at all initial points  $c^1$  may be estimated as zero and after a few iterations of quasilinearization it converges to the correct value  $r(c,a)$ . The same procedure is repeated at  $x=a-\Delta x$ ,  $x=a-2\Delta x$ , and so on. In effect, we solve 2000 problems for a 20-stage, 100-declsion process. If the range of the independent variable is sufficiently small, we may use invariant imbedding in a straight-forward manner to produce the initial slopes at all initial values in x=0. Using these initial slopes and the other given initial conditions, the differential equation is Integrated numerically by the Runge-Kutta method to produce the first estimate, which may be corrected by quasilinearization. This eliminates the timeconsuming quasilinearization steps at the intermediate stages. Of course, by using this procedure no knowledge of the solutions at the Intermediate stage can be extracted.

This combination was used in Program 5-4 with one application of quasilinearization. Solutions of a problem with initial value c=200 and free-end conditions were compared with those obtained by quasilinearization with a straightline initial estimate in Table 5-2.

*66*

## Table 5-1

Minimum Travelling Time Obtained, by Joint Use of

Dynamic Programming and. Quasilinearization

 $x_T = 0$ ,  $y_T = 0$ ,  $x_T = 100 \pi$ ,  $y_T = 0 \sim 400$  feet

 $\ddot{\phantom{1}}$ 

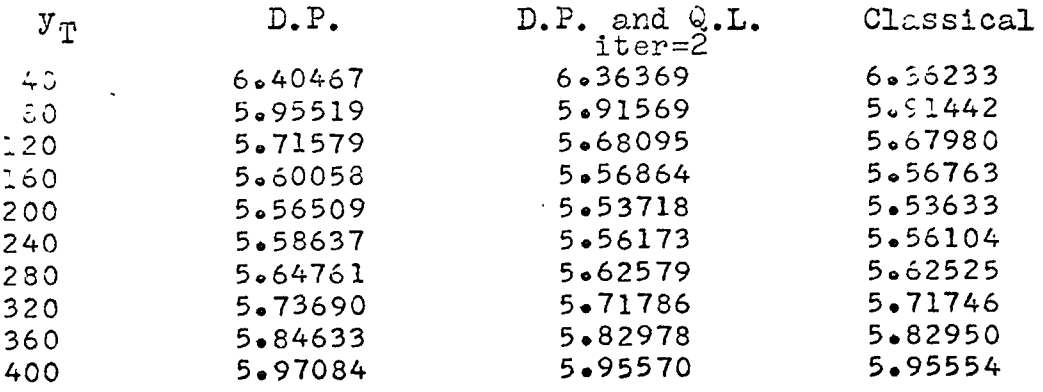

# Table 5-2

 $\ddot{\phantom{a}}$ 

# $u(x)$  Obtained by Joint Use of Invariant Imbedding and Quas11Inearlzation

# Take 100x100 grid points in invariant Imbedding 400 discrete points in Q.L.

 $\overline{a}$ 

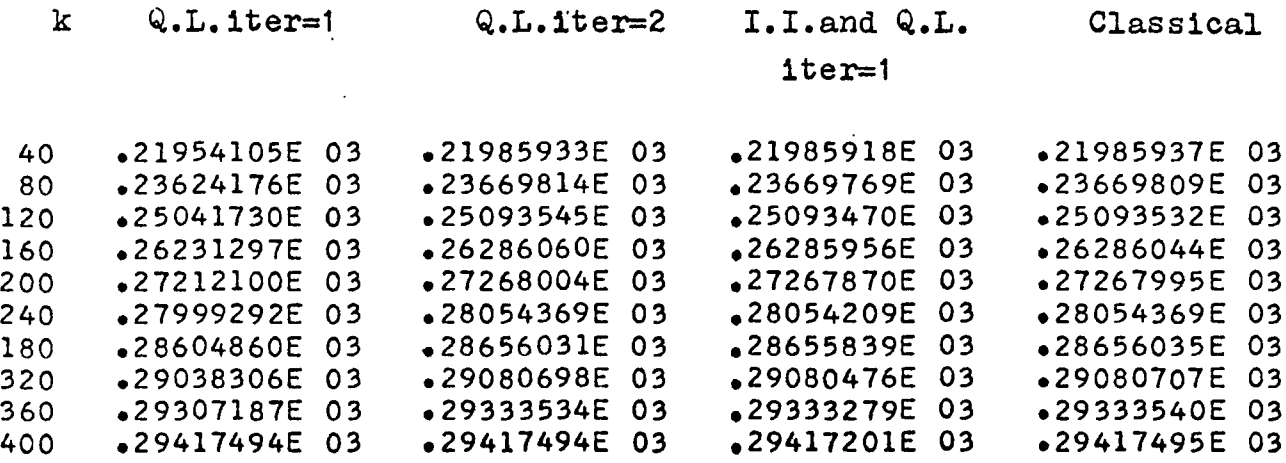

 $\bar{\mathcal{A}}$ 

69  $PROGRAM 5 - 1$ R. FORWARD METHOD OF DYNAMIC PROGRAMMING R. SEARCHING WITHIN RESTRICTED REGIONS R \$ COMPILE MAD, EXECUTE INTEGER JSTART, JSTEP, SW R **..........** SAME AS PROGRAM 3 - 1  $\mathsf{R}$  $R$  ......... THROUGH L2, FOR  $I = 0$ , 1, I .G. IMAX WHENEVER K .E. 1  $NT(I) = DT(0, I)$  $P(I,K) = I$ **OTHERWISE**  $ALPHA = 1E36$ WHENEVER P(I,K-1) .GE. O.  $JSTEP = -1$ USTART = I<br>WHENEVER USTART .G. IMAX  $JSTART = IMAX$ END OF CONDITIONAL **OTHERWISE**  $JSTEP = 1$  $JSTART = I$ WHENEVER JSTART .L. 0  $JSTART = 0$ END OF CONDITIONAL END OF CONDITIONAL  $SW = 1$ THROUGH L3, FOR J = JSTART, JSTEP, SW .E. 2 .OR. J.L.O  $1.0R.$  J.G. IMAX  $IT = T(J) + DT(J,I)$ WHENEVER TT .L. ALPHA  $ALPHA = TT$ <br>BETA = I-J **OTHERWISE**  $SW = 2$ END OF CONDITIONAL  $\overline{L}3$  $NT(I) = ALPHA$  $P(I,K) = BETA$ END OF CONDITIONAL  $\overline{L2}$  $R \rightarrow \bullet \bullet$ R SAME AS PROGRAM 3 - 1  $R$   $\bullet \bullet \bullet \bullet \bullet \bullet \bullet \bullet \bullet \bullet$ END OF PROGRAM

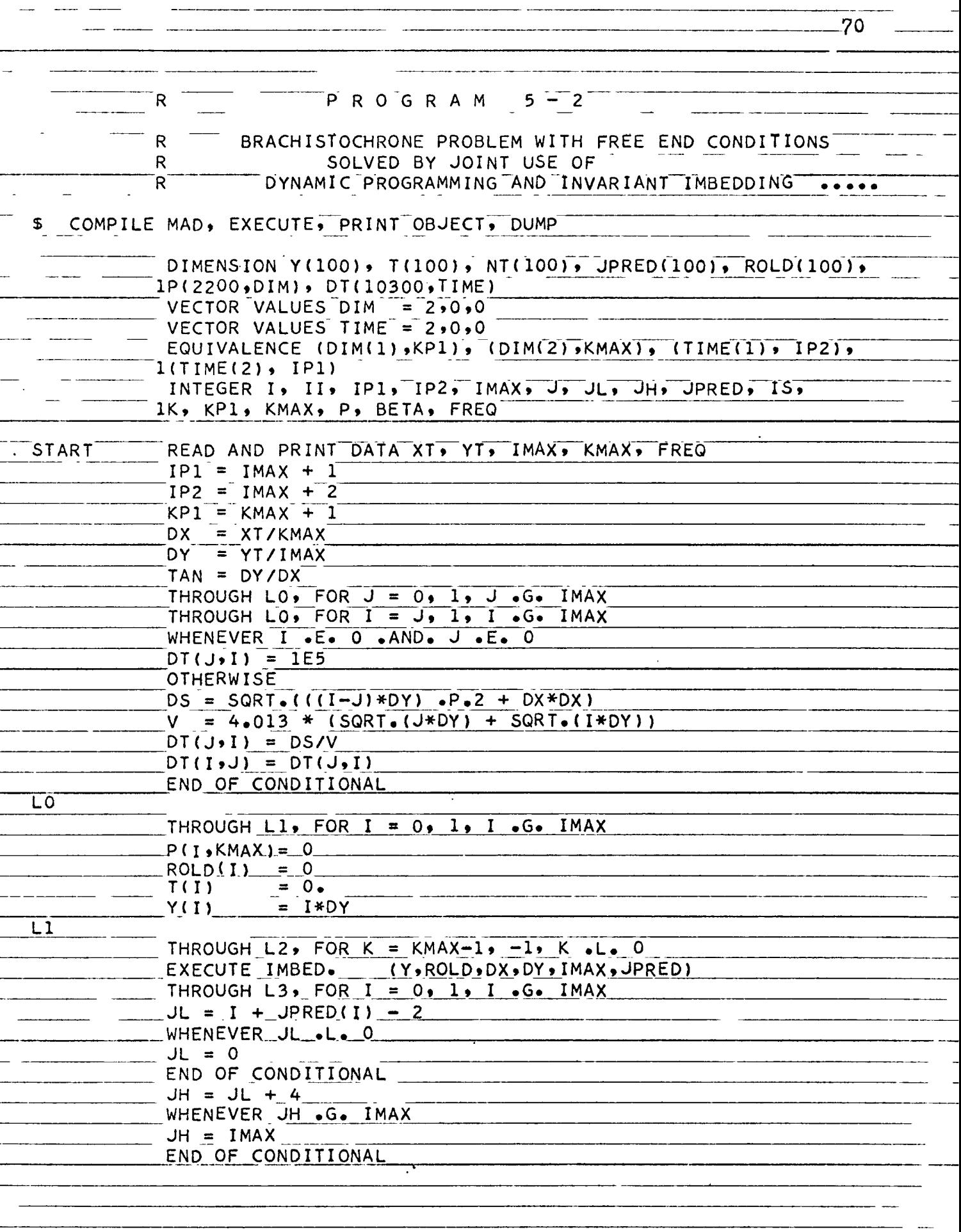

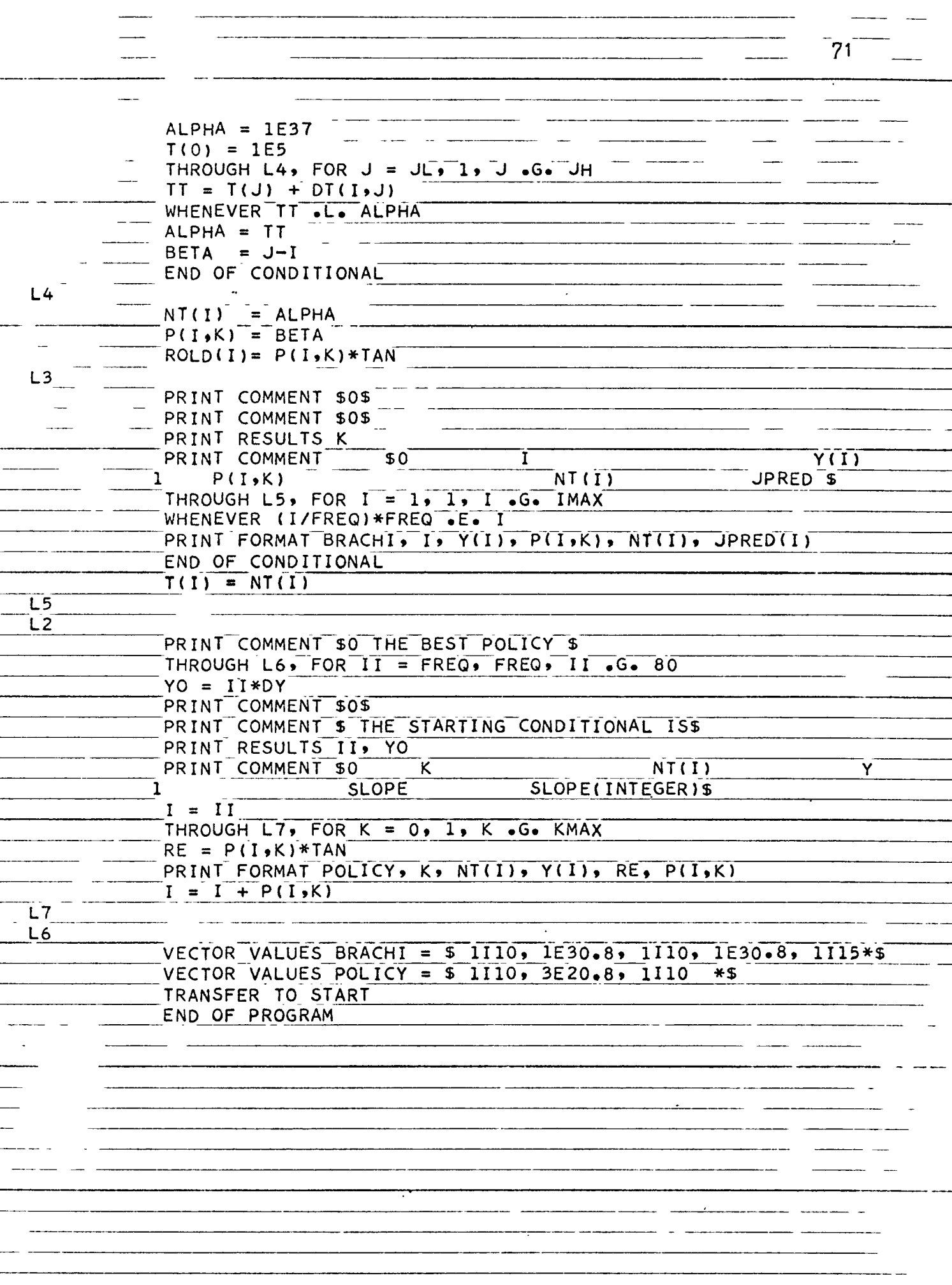

 $\overline{a}$ 

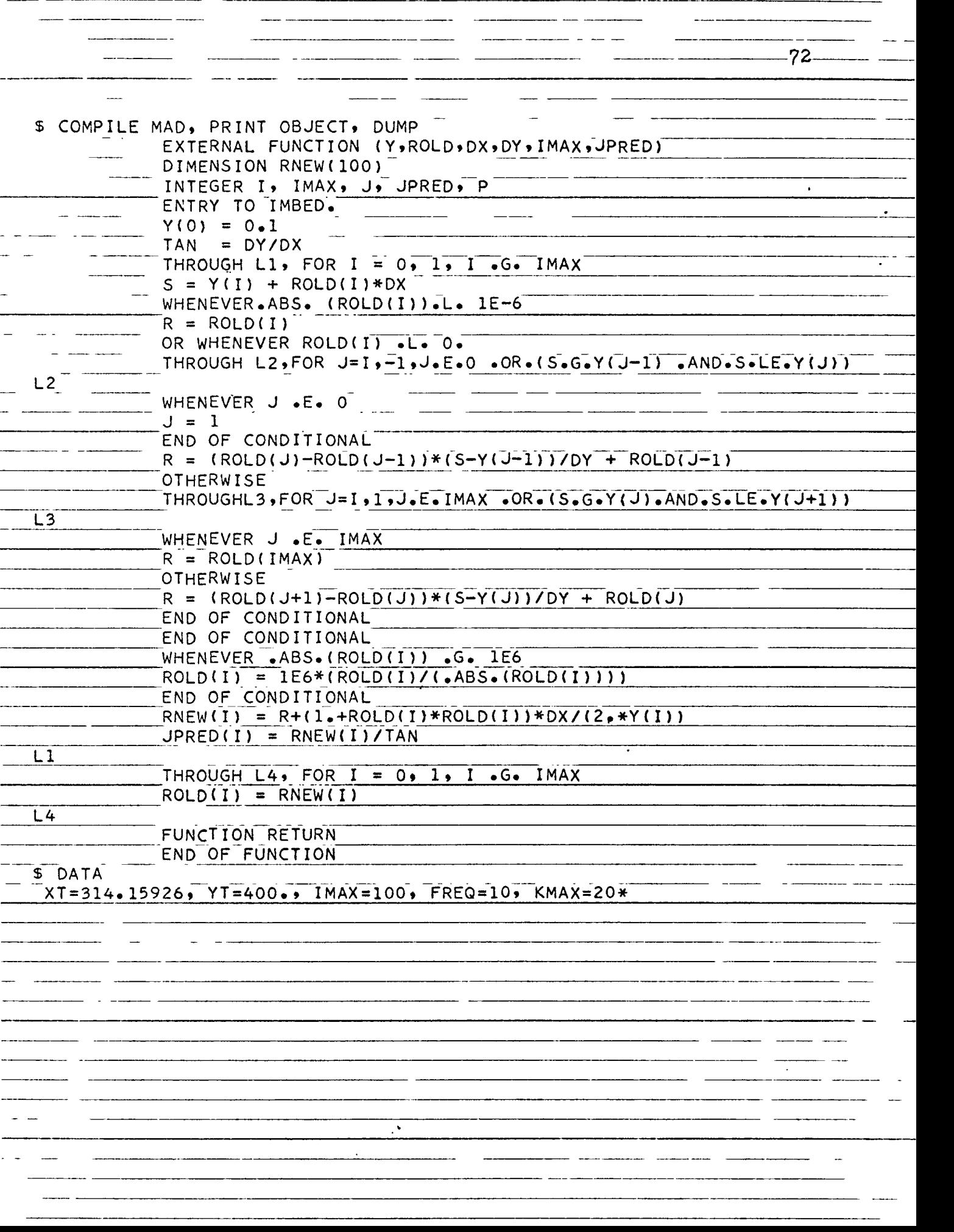

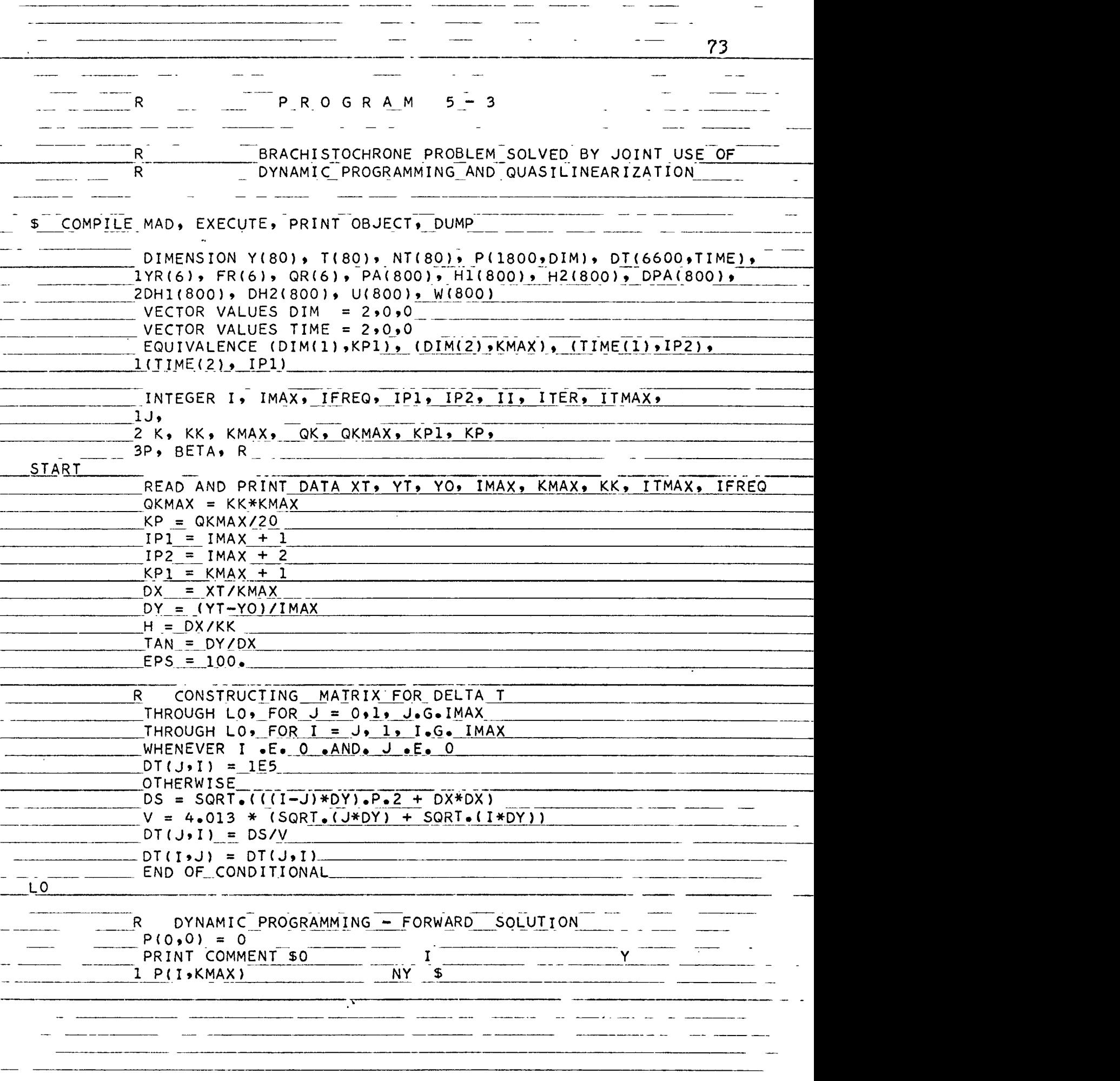

\_\_\_\_\_\_\_\_\_\_

 $\overline{\cdot}$ 

<u>. . . . . . . . . . .</u>

-74. THROUGH  $L1$ , FOR  $K = 1$ ,  $1$ ,  $K$  . G. KMAX THROUGH L2, FOR  $I = 0$ ,  $I$ ,  $I$ ,  $G$ . IMAX WHENEVER K .E. 1  $NT(I) = DT(0, I)$  $P(I,K) = I$ **OTHERWISE**  $ALPHA = 1E37$ THROUGH  $L3$ , FOR  $J = 0$ , 1, J .G. IMAX  $TT = F(J) + DT(J, I)$ WHENEVER TT .L. ALPHA  $ALPHA = TT$  $BETA = I-J$ END OF CONDITIONAL  $\overline{L3}$  $NT(I)$  $= ALPHA$  $P(I,K) = BETA$ END OF CONDITIONAL  $\overline{L}$ 2 THROUGH L4, FOR  $I = 0, 1, I$ . G. IMAX WHENEVER K .E. KMAX .AND. (I/IFREQ)\*IFREQ .E.I  $Y(1) = I*DY$ PRINT FORMAT BRACHI, I, Y(I), P(I,K), NT(I) END OF CONDITIONAL  $T(I) = N T(I)$  $L4$  $L1$ IDENTIFY THE BEST POLICY AND PREPARE FOR Q.L. CORRECTION R. THROUGH L5, FOR II=IMAX, -IFREQ, II.L. IFREQ  $UT = II*DY$  $UO = O<sub>e</sub>$ PRINT COMMENT \$1 SOLUTION WITH END POINT AT \$ PRINT\_RESULTS\_II, UT PRINT COMMENT \$0 K X. Y SLOPE  $P(I, K)$  $\mathbf{s}$  $\mathbf{1}$  $I = II$  $W(CKMAX) = P(I,KMAX)*TAN$ THROUGH  $L6$ , FOR QK = QKMAX, -1, QK .L. 0 WHENEVER (QK/KK)\*KK .E. QK  $K = QK/KK$  $SF = P(I,K)*TAN$  $U(GK) = I*DY$ WHENEVER QK .NE. 0  $W(QK-1) = SF$ END OF CONDITIONAL  $I = I-P(I,K)$ OTHERWISE  $W(QK-1) = SF$  $U(QK) = U(QK+1) - W(QK)*H$ END OF CONDITIONAL WHENEVER (QK/KP)\*KP .E. QK  $XA = QK*H$ 

 $-75$ END OF CONDITIONAL-PRINT FORMAT POLICY, OK, XA, U(QK), W(QK), P(I,K) \_ \_\_\_  $LL6$ R QUASILINEARIZATION CORRECTOR<br>EXECUTE QUASI. (U,W,QT,PA,HI,H2,QKMAX,EPS,ITMAX,H,UO,UT)  $\texttt{U}$  , UT  $\texttt{U}$  ,  $\texttt{U}$ EXECUTE QUASI. PRINT COMMENT \$0\$<br>PRINT COMMENT PRINT COMMENT \$ QK X PA PRINT COMMENT \$ QK <u>x x pa pa vertex</u><br>1 H1 <sup>+</sup> H2 + H2 U VS = U VS = V 5<br>TURQUEU LO 500 OK = 0 KB = 0K = 0 KUAT = U + U + 5 THROUGH L9, FOR QK = 0, KP, QK .G. QKMAX X = H\*QK<br>PRINT FORMAT LINEAR, QK,X,PA(QK),H1(QK),H2(QK),U(QK), <mark>W(QK)</mark>  $L9$ PRINT RESULTS OT  $\overline{L5}^-$ TRANSFER TO START  $T = 5$  1110,  $F30.8$ , 1110,  $F30.8$   $\star$   $\star$ VECTOR VALUES BRACHI =  $$1110, 630.8, 1110, 630.8 \times $$ <br>VECTOR VALUES POLICY =  $$1110, 3520.8, 1110, 1520.8 \times $$ VECTOR VALUES POLICY = \$ 1110, 3E20.8, 1110, 1E20.8<br>VECTOR VALUES LINEAR = \$ 115, 1E14.4, 5E17.8 \*\$ VECTOR VALUES LINEAR =  $$115, 1E14.4, 5E17.8$ END OF PROGRAM  $\bar{\mathcal{A}}$ 

COMPILE MAD, EXECUTE, PRINT OBJECT, DUMP \$ EXTERNAL FUNCTION (U,W,QT,PA,H1,H2,QKMAX,EPS,ITMAX,H,UQ,UT) DIMENSION DPA(800), DH1(800), DH2(800), FR(10), YR(10), QR(10) INTEGER I, IMAX, IFREQ, ITER, ITMAX, K, KK, KMAX, QK, QKMAX ENTRY TO QUASI. ITER-TH APPROXIMATION R. THROUGH L7, FOR ITER = 1,1, ITER .G. ITMAX  $U(0) = 0.01$  $PA(0) = 0.$  $H1(0) = 1.$  $H2(0) = 0.$  $DPA(Q) = Q_{\bullet}$  $DH1(0) = 0.$  $DH2(0) = 1.$  $YR(1) =$  $PA(0)$  $YR(2) = DPA(0)$  $YR(3) = H1(0)$  $YR(4) = DH1(0)$  $YR(5) = H2(0)$  $YR(6) = DH2(0)$  $X = 0$ . EXECUTE SETRKD. (6, YR(1), FR(1), OR, X, H) THROUGH L8, FOR QK = 1,1, QK .G. QKMAX CALLRK  $S = RKDEQ_{\bullet}(0)$ WHENEVER S .E. 1.0  $FR(1) = YR(2)$ WHENEVER FR(1) .G. EPS  $FR(1) = EPS$ END OF CONDITIONAL  $FR(3) = YR(4)$ WHENEVER FR(3) .G. EPS  $FR(3) = EPS$ END OF CONDITIONAL  $FR(5) = YR(6)$ WHENEVER FR(5) .G. EPS  $FR(5) = EPS$ END OF CONDITIONAL  $GU = (1+W(QK)*W(QK)) / (2*U(QK)*U(QK))$ WHENEVER GU .G. 1E6  $GU = 1E6$ END OF CONDITIONAL  $GW = -W(QK)/U(QK)$ WHENEVER .ABS.(GW) .G. 1E6  $GW = 1E6*(GW/(.ABS_{\bullet}(GW)))$ END OF CONDITIONAL  $FR(2) = GU*(YR(1)-2*U(QK)) + GW*(YR(2) - W(QK))$ WHENEVER .ABS. (FR(2)) .G. EPS  $FR(2) = EPS*(FR(2)/(.ABS,(FR(2))))$ END OF CONDITIONAL  $FR(4) = GU*YR(3) + GW*YR(4)$ 

76

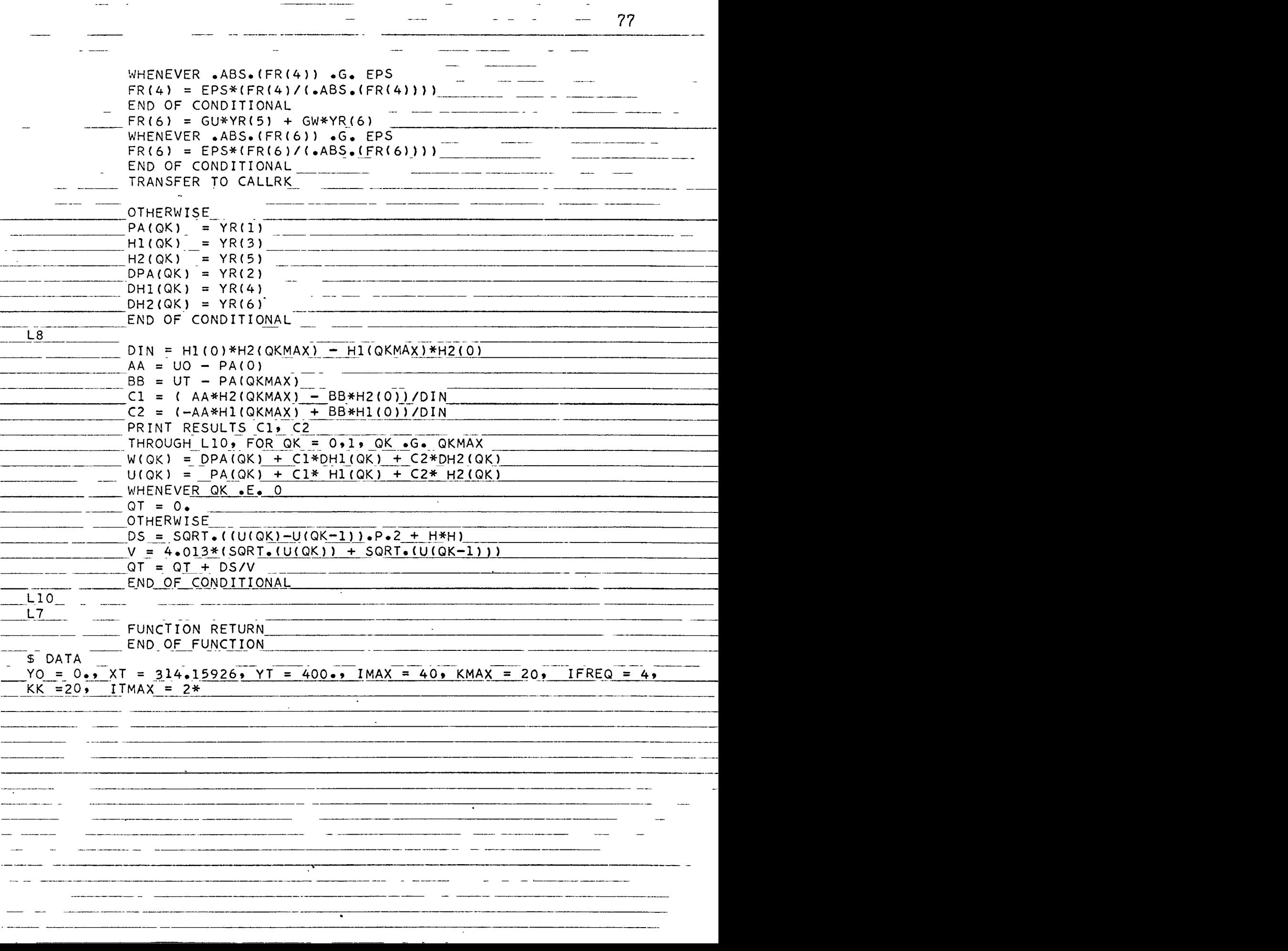

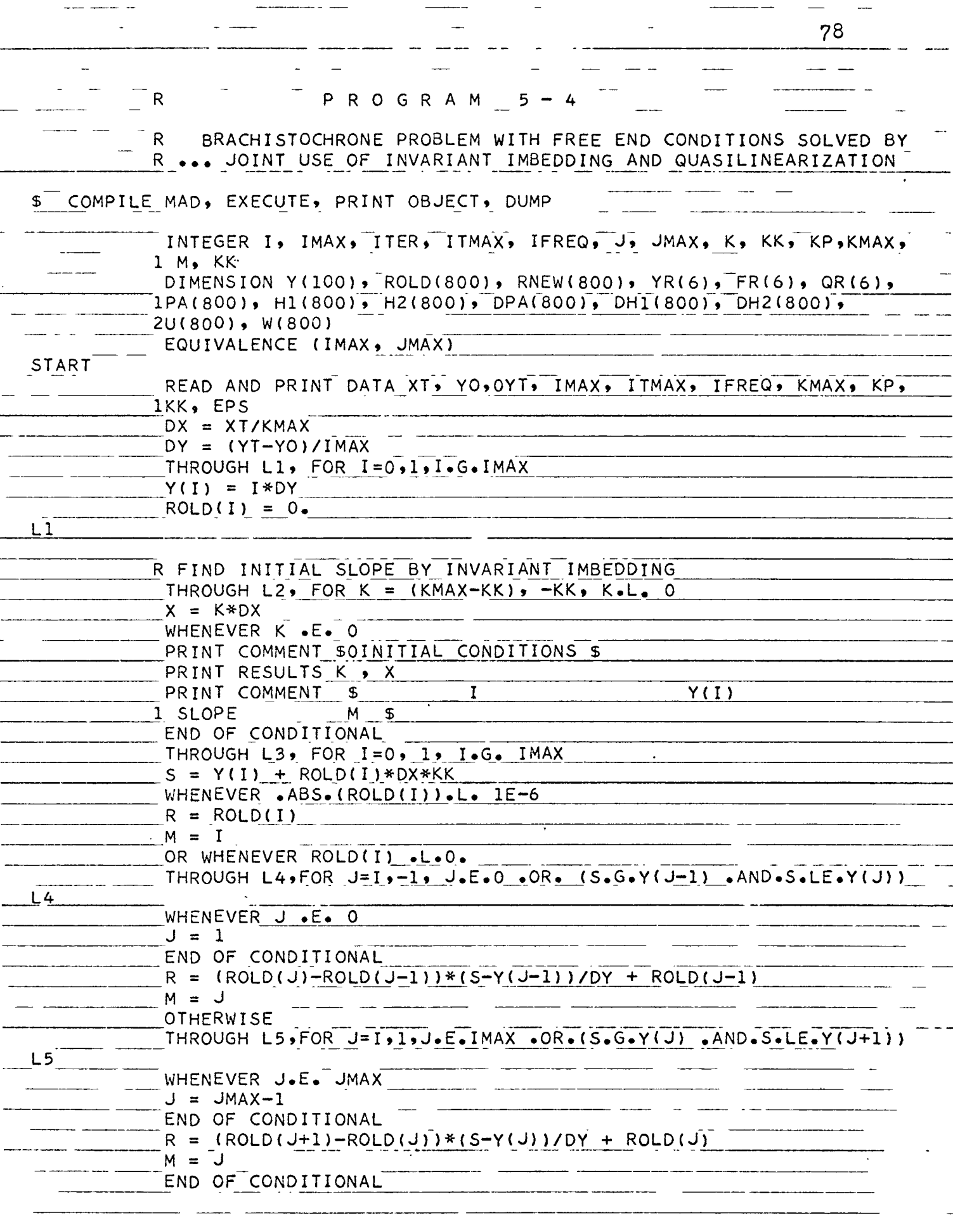

 $\overline{\phantom{a}}$  and  $\overline{\phantom{a}}$  and  $\overline{\phantom{a}}$ 

\_\_\_\_\_\_\_\_\_\_\_\_\_\_\_

*79* WHENEVER  $\bullet$  ABS. (ROLD(I))  $\bullet$  G. 1E6  $ROLDI$ ] =  $lE6*(ROLDI) / (0.0006)(ROLDI)$ END OF CONDITIOANL<br> $Y(0) = 0.1$  $Y(0) = 0.1$   $Y(0) = 0.1$   $Y'(0) = 0.1$ Y(0) = 0.1<br>RNEW(I) = R+(1+ROLD(I)\*ROLD(I))\*DX\*KK/(2.\*Y<u>(I)</u>)<br>WUENEVER K E 0.1ND (1/15BE0)\*15BE0. RNEW(I) = R+(1+ROLD(I)\*ROLD(I))\*DX\*KK/(2.\*Y<br>WHENEVER K.E.O .AND. (I/IFREQ)\*IFREQ .E. I<br>RRIVI FORMAI IMPER WHENEVER K.E.O .AND. <u>(</u>I/IFREQ)\*IFREQ<br>PRINT FORMAT IMBED, I, Y(I), ROLD(I), M END OF CONDITIONAL  $\blacksquare$  L3  $\blacksquare$   $\blacksquare$  THROUGH L6, FOR  $I = 0, 1, I$  .g. IMAX  $ROLD(T) = RNEW(T)$ <br>L6  $-$  -  $-$  ROLD(I) = RNEW(I) L2 <sup>R</sup> INITIAL INTEGRATION' THROUGH  $L7$ , FOR I = IFREQ, IFREQ, I.G. IMAX  $UO = Y(I)$  $YR(1) = Y(1)$  $YR(2) = ROLD(\underline{1})$ <br> $X = 0$ .  $YR(2) = ROLD(\underline{I})$ <br> $X = 0.$ <br> $X = 0.$  $EXECUTE$  SETRKD. (2, YR(1), FR(1), QR, X, DX) THROUGH LRK1,  $FOR K = 1,1, K G. KMAX$ <br>RK1  $S = RKDEQ. (0)$  $S = RKDEQ_{\bullet}(0)$ WHENEVER S .E. 1.  $FR(1) = YR(2)$  $FR(2) = -(1 - + FR(1)*FR(1)) / (2.*YR(1))$ TRANSFER TO RK1 OT HER *WIS*<sup>E</sup>  $U(K) = YR(1)$  $W(K) = YR(2)$ END OF CONDITIONAL LRK<sup>1</sup> R USE Q. L. AS A CORRECTOR THROUGH <sup>L</sup>8, FOR ITER <sup>=</sup> 1,1, ITER .G. ITMAX  $PA(0) = 0$  $H1(0) = 1.$  $H2(0) = 0.$ <br>DPA(0) = 0.<br>DPA(0) = 0.  $\begin{array}{l} \text{DPA (0) = 0.} \\ \text{DPA (0) = 0.} \\ \text{OH1 (0) = 0.} \\ \text{DH2 (0) = 1.} \\ \text{YR (1) = PA(0)} \end{array}$  $YR(1) = PA(0)$ YR (2) ORDER CARDINAL CARDINAL CARDINAL CARDINAL CARDINAL CARDINAL CARDINAL CARDINAL CARDINAL CARDINAL CARDINAL CARDINAL CARDINAL CARDINAL CARDINAL CARDINAL CARDINAL CARDINAL CARDINAL CARDINAL CARDINAL CARDINAL CARDINAL CA DH2(0) = 1.<br>
YR(1) = PA(0)<br>
YR(2) = DPA(0)<br>
YR(2) = DPA(0)<br>
YR(3) = H1(0) \_\_\_\_\_\_\_\_\_\_\_\_\_\_\_\_\_ YR ( 5 )\_ =\_ H2 ( 0 ) YR(4) =\_DH1( 0 )  $YR(6) = DH2(0)$  $YR(4) = DH1(0)$ <br>  $YR(5) = H2(0)$ <br>  $YR(6) = DH2(0)$ <br>  $X = 0$ <br>  $EXECUTE SETRKD<sub>e</sub>(6, YR(1), FR(1), QR, X, DX)$ THROUGH LRK, FOR K = 1,1, K.G.KMAX  $CALLRK$   $S = RKDEQ(0)$ 

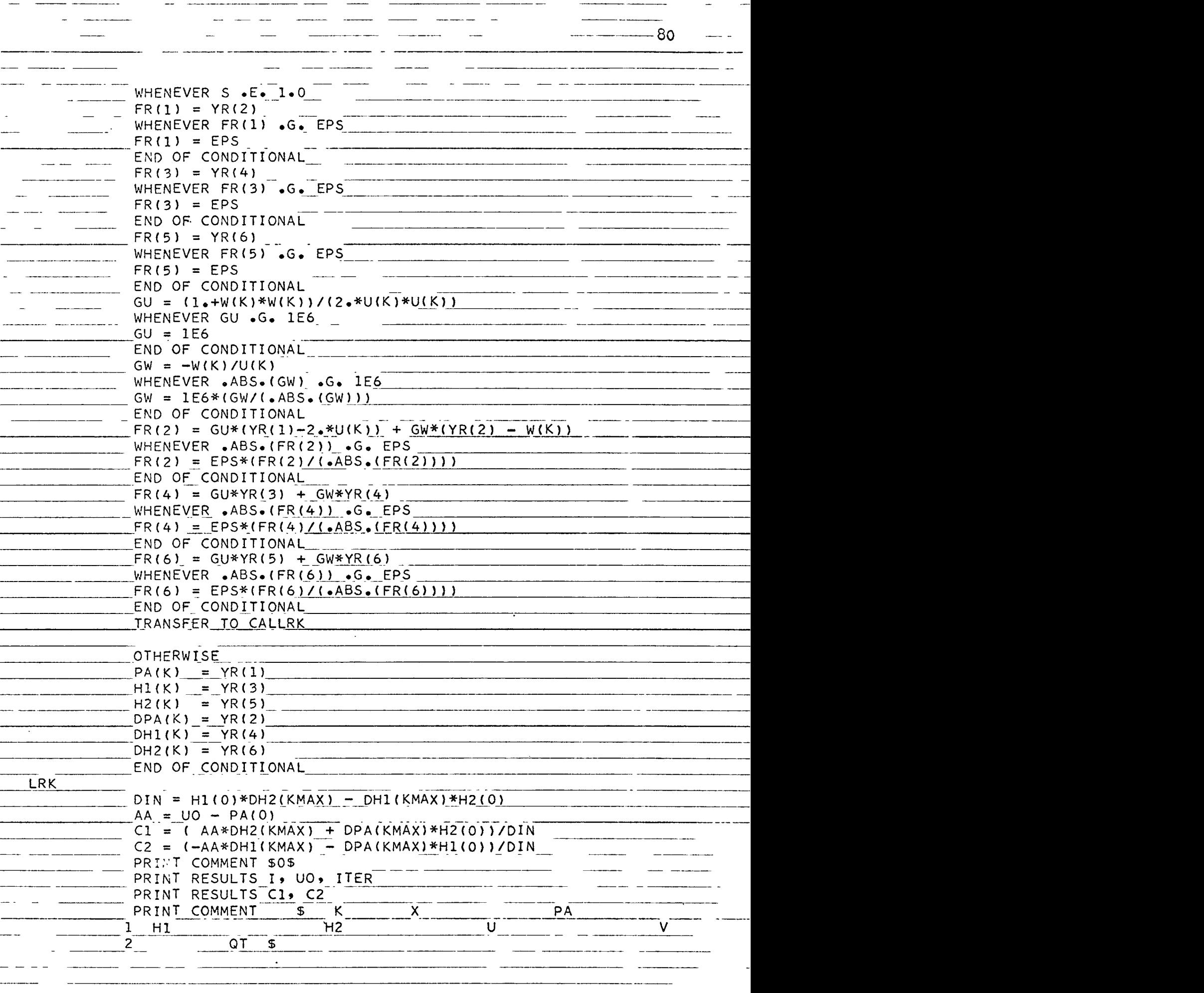

 $\begin{array}{c} \n\cdot \quad \\ \n\cdot \quad \\ \n\cdot \quad \\ \n\cdot \quad \\ \n\end{array}$ 

 $81$ THROUGH L9, FOR  $K = 0$ ,  $1$ ,  $K$  . G. KMAX  $U(K) = PA(K) + CI* H1(K) + C2* H2(K)$  $W(K) = DPA(K) + C1*DH1(K)^{T} + C2*DH2(K)$  $X = K*DX$ WHENEVER K .E. 0  $QT = 0.$ **OTHERWISE**  $DS = SQRT \cdot (U(K)-U(K-1)) \cdot P \cdot 2 + DX*DX^{-1}$  $V = 4.013 * (SQRT.(U(K)) + SQRT.(U(K-1)))$  $OT = OT + DS/V$ END OF CONDITIONAL WHENEVER (K/KP)\*KP .E. K PRINT FORMAT LINEAR, K, X, PA(K), H1(K), H2(K), U(K), W(K), OT END OF CONDITIONAL  $L9$  $U(0) = 0.001$  $L8$ PRINT COMMENT \$0\$  $L7$ TRANSFER TO START VECTOR VALUES IMBED =  $\sqrt{s}$  1110, 2E20.8, 1110  $*$ \$ VECTOR VALUES LINEAR =  $$T15, 1E12.4, 6E17.8$ \*S END OF PROGRAM \$ DATA  $XT = 314.15926, Y0=0.$ ,  $YT=400.$ ,  $IMAX=100.ITMAX=1$ ,  $KMAX=400.IFREQ = 10.$  $KP=20$ ,  $KK=4$ ,  $EP5=100*$ 

#### CONCLUSIONS

Modern digital computers can solve a great number of initial-value problems with accuracy and speed. The conventional method of solving two-point boundary-value problems by estimating initial slopes does, not make efficient use of their capabilities. In addition, the accuracy achieved at the boundary points does not guarantee equal accuracy throughout at intermediate points. The first difficulty may be mitigated by using the technique of invariant imbedding or dynamic programming, while the accuracy in the interval may be improved significantly by quasilinearization.

The convergence of solution obtained by quasilinearization depends solely upon the suitability and closeness of the initial estimate to the solution. This original estimate may be obtained by invariant imbedding or dynamic programming. A major difficulty in applying quasilinearization arises in obtaining the multipliers from high-dimensional systems of linear algebraic equations. Serious errors may result when inaccurately determined multipliers are used in combinations of solutions. Invariant imbedding eliminates this difficulty by producing functions which yield the unknown initial values directly [18]

Dynamic programming reduces, in large scale, the labor of searching for optimal paths. Since it bypasses the requirement for knowing the differential equation governing the

(82)

 $\ddot{\phantom{1}}$ 

optimal curve, it is particularly suited for solving multistage multi-decision problems where the differential equation does not exist. If the differential equation governing the optimal path can be derived or a continuous problem giving differential equation is solved as a discrete multistage multidecision process, the computing time may further be reduced by using the technique of searching over a restricted region either by utilizing the slope characteristics of the differential equation or by joint use with Invariant imbedding. Accuracy of dynamic programming depends upon the fineness of the selected grid, but the size of the problem is limited by the available memory of a computer. Combining dynamic programming and quasilinearization avoids this difficulty while producing accurate results.

### APPENDIX

### CLASSICAL SOLUTION OF BRACHISTOCHRONE PROBLEM

The brachistochrone problem requires that we find the path of least-time between two points In a gravitational field. Since gravitational force is the only force acting on the mass, the travelling time may be expressed as

$$
T = \int_{0}^{t} B dt = \int_{0}^{s} \frac{ds}{v} = \int_{0}^{b} \sqrt{\frac{1 + y^{2}}{2sy}} dx
$$

$$
= \int_{0}^{b} F(y, y^{*}) dx
$$
(A-1)

where ds stands for the infinitesimal chord length,  $V$  is the velocity, and g is the constant of gravitational acceleration. In order to minimize T, we apply Euler's equation to the Integrand F, that is,

$$
\frac{\partial F}{\partial y} - \frac{d}{dx} \left[ \frac{\partial F}{\partial y'} \right] = 0 \qquad (A-2)
$$

where

$$
F = \sqrt{\frac{1+y^2}{2gy}}
$$
 (A-3)

By performing the operation required by  $Eq. (A-2)$  we are led to the equation

$$
y'' = -\frac{1+y'^{2}}{2y}
$$
 (A-4)

 $\mathcal{N}$ 

which may be integrated to yield

$$
1 + {y'}^2 = \frac{c_1}{y}
$$
 (A-5)

where  $c_1$  is a constant of integration.

In turn, by manipulation of the terms and performing a second integration, we obtain

$$
x = \frac{c_1}{2} (u - \sin u) + c_2
$$
 (A-6)

where  $u = cos^{-1}(1 - 2y/c_1)$  and  $c_2$  is the second constant of integration. Since the path starts at the origin, at  $x = y = 0$ ,  $u = 0$ , which implies that  $c^2 = 0$ . Thus, we are led to the solution

$$
x = \frac{c_1}{2} \quad (u - \sin u)
$$
 (a)  

$$
y = \frac{c_1}{2} \quad (1 - \cos u)
$$
 (b)

which we recognize as the parametric form of the equation for a cycloid, that is

$$
x = r(\theta - \sin \theta)
$$
 (a)  

$$
y = r(1 - \cos \theta)
$$
 (b)

where  $r$   $(=c_1/2)$  is the radius of the base circle, and  $\theta$  (=u) is the angular displacement of the base circle.

It can be shown that the travelling time along a cycloidal path Is given by

$$
\dot{\mathbf{r}} = \sqrt{\mathbf{r}/g} \quad \theta = \frac{\theta}{\omega} \tag{A-9}
$$

where  $\omega = \sqrt{\frac{g}{r}}$  is a constant for particular cycloidal path. In summary:

The path of least-time in a gravitational field is a part of a cycloid. The travelling time along any section of the cycloid is proportional to the angular displacement of the base circle by which that section of the curve is generated. The angular velocity of the base circle  $\omega$  is constant (= $\sqrt{g/r}$  ), where r is the radius of the base circle and g is the constant of gravitational acceleration.

#### BIELIOGRAPEY

- <sup>f</sup> l] .xabarzumlam, V. A. "On the Scattering of Light by a Diffuse Medium," Count. rend. Doklady Acad. Sci, U.R.S.S. V.38, p. 257, 1943.
- [ 2] Chandrasekhar, S., Rediative Transfer, Oxford University Press, London, 1950.
- <sup>F</sup> 3] Bellman, R. E. and R. E. Kalaba, "On the Principle of Invariant Imbedding and Propagation Through Inhomogeneous Media, " Proc. Nat. Acad. Sci. USA V. 42  $(1956)$ , pp. 629-632.
- $[ 4 ]$  Bellman. R. E., Dynamic Programming. Princeton University Press, Princeton, New Jersey, 1957.
- [ 5} Bellman, R. E. and R. E. Kalaba, "On the Principle of Invariant Imbedding and Diffuse Reflection from Cylindrical Regions," Proc, Nat, Acad. Sci. USA,  $V. 43$  (1957), pp. 514-517.
- [ 6] Bellman, R. E., R. E. Kalaba, and G. M. Wing, "On the Principle of Invariant Imbedding and One-dimensional Neutron Multiplication," Proc. Nat, Acad. Sci, USA.  $V. 43$  (1957), pp. 517-520.
- [ 7] Bellman, R. E. and R. E. Kalaba, "Random Walk, Scattering, and Invariant Imbedding 1. One-dimensional Discrete Case," Proc. Nat. Acad. Sci. USA. V. 43 (1957), pp. 930-933.
- [ 8] Bellman, R. E., R. E. Kalaba, and G. M. Wing, "Invariant Imbedding and Mathematical Physlcs-I: Particle Processes," J. of Mathematical Physics, V. 1 (1960), pp. 280-308.
- [9] Bellman, R., R. E. Kalaba, and G. M. Wing, "Dissipation Function and Invariant Imbedding, 1", Proc. Nat. <u>Acad, Sci, USA</u>, V. 46 (1960), pp. 1145-1147.
- [10] Bellman, R. E., R. E. Kalaba, and G. M. Wing, "Invariant Imbedding, Conservation Relations, and Non-linear Equations with Two-point Boundary Values," Proc. Nat. Acad, Sci. USA, V. 46 (i960), pp. 1258-1260.
- [11] Bellman, R. E., R. E. Kalaba, and G. M. Wing, "Invariant Imbedding and Reduction of Two-point Boundary Values Problems to Initial Value Problems," Proc. Nat. Acad. Sci. USA, V. 46 (i960) pp. 1646-1649.

(87)

- £12] Bellman, R. E., Adaptive Control Process, A guided, tour, Princeton University Press, Princeton, New Jersey, I960.
- [13] Bellman, R. E. and R. E. Kalaba, "On the Fundamental Equations of Invariant Imbedding-I." Proc. Nat. Acad.  $Sci. USA. V. 47 (1961), pp. 336-338.$
- [14] Bellman, R. E. and S. Dreyfus, Applied Dynamic Programming, Princeton University Press, Princeton, New Jersey, 1962.
- [15] Bellman, R. E., H. Kagiwada, and R. E. Kalaba, "A Computational Procedure for Optimal System Design and Utilization," Proc. Nat. Acad. Sci. USA, V. 48 (1962), pp. 1524-1528.
- [16] Bellman, R. E. and R. E. Kalaba, Dynamic Programming, Invariant Imbedding and Quasilinearization, Comparisons and Interconnections, the Rand Corporation, Santa Monica, California, 1964.
- [l?] Bellman, R. E., H. Kagiwada, R. E. Kalaba, and R, Spldhar, Invariant Imbedding and Nonlinear Filtering Theory, the Rand Corporation, Santa Monica, California, 1964.
- [18] Bellman, R. E., H. Kagiwada, and R. E. Kalaba, Numerical Studies of A Two-point Nonlinear Boundary Value Problem Using Dynamic Frogramming, Invariant Imbedding. and Quasilinearization, the Rand Corporation, Santa Monica, Californla,1964.
- [19] Bellman, R. E. and R. E. Kalaba, Quasilinearization and Boundary Value Problems. American Elsevier Publishing Co., New York, 1965.
- [20] Bellman, R. E., H. Kagiwada, and R. E. Kalaba, Invariant Imbedding and the Numerical Integration of Boundary Value Problem for Unstable Systems of Ordinaty Differential Equations, the Rand Corporation, Santa Monica, California, 1965.
- [21] Dreyfus, Stuart E., Dynamic Programming and the Calculus of Variations, the Rand Corporation, Santa Monica, California, 1965.
- [22] Fan, Lian-Tsen, and Chiu-Sen Wan, The Discrete Minimum Principle-A Study of Multistage System Optimization, John Wiley and Sons, New York, 1964.
- [23] Hildebrand, Francis B., Advanced Calculus for Applications, Prentice-Hall, Inc., New Jersey, 1962.

 $\mathcal{C}^{\bullet}$ 

 $|24|$  Kalaba, R. E., "Computational Considerations for Some Deterministic and Adaptive Control Processes," Optimization Techniques, Edited by George Leitman, Academic Press, 1962.

 $\ddot{\phantom{0}}$ 

[25] Tou, Jurious, Modern Control Theory, McGraw-Rill, New York, 1965.

 $\sim$ 

 $\epsilon$